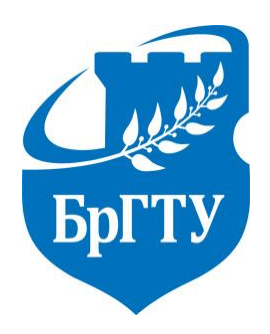

Министерство образования Республики Беларусь Филиал Учреждения образования «Брестский государственный технический университет» ПОЛИТЕХНИЧЕСКИЙ КОЛЛЕДЖ

# УТВЕРЖДАЮ

 Заместитель директора Филиала БрГТУ Политехнический колледж по учебной работе

\_\_\_\_\_\_\_\_\_\_\_\_\_\_\_ С. В. Маркина

«  $\_\_\_\_$  »  $\_\_\_$  2017 г.

# РАДИОТЕХНИКА

# **МЕТОДИЧЕСКИЕ УКАЗАНИЯ**

 для выполнения домашней контрольной работы для учащихся специальности

2-39 02-32 «Проектирование и производство радиоэлектронных средств»

для заочной формы обучения\_

(форма обучения \* )

2017

Разработал: Щеперка В.Н., преподаватель Филиала Учреждения образования «Брестский государственный технический университет» Политехнический колледж

Контрольные задания разработаны на основе учебной программы, утвержденной директором Филиала Учреждения образования «Брестский государственный технический университет» Политехнический колледж 15.06.2016г.

Контрольные задания обсуждены и рекомендованы к использованию на заседании цикловой комиссии радиотехнических дисциплин.

Протокол  $\mathcal{N}_2$  от «  $\rightarrow$  2017г.

Председатель цикловой комиссии \_\_\_\_\_\_\_\_\_\_\_\_\_\_\_\_ Л.П. Бойко\_\_\_\_\_\_\_\_

(подпись) (инициалы, фамилия)

# **Содержание**

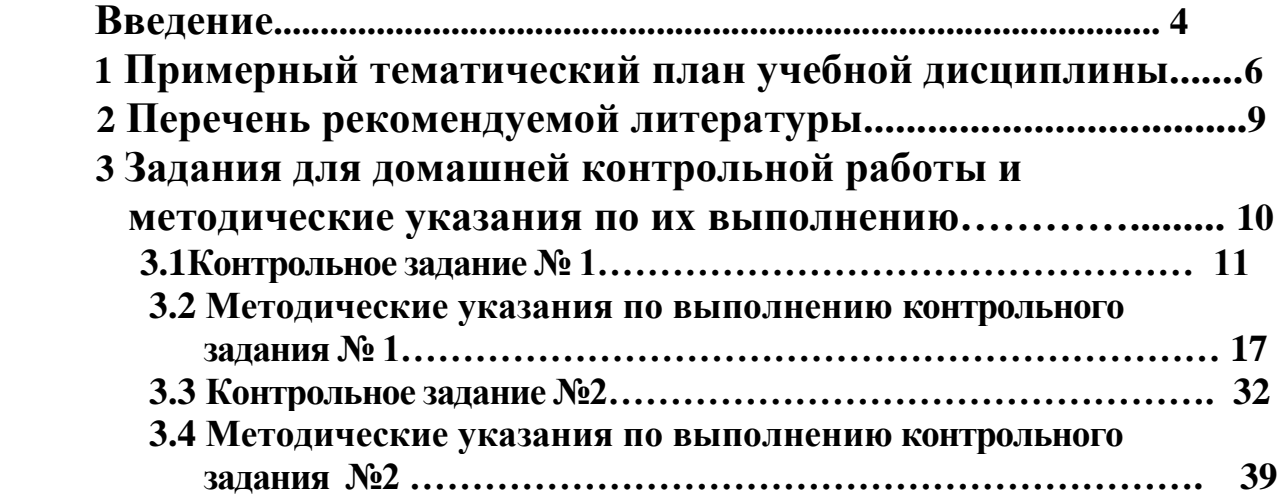

# **Введение**

Главная задача радиотехники состоит в передаче информации на расстояние с помощью энергии электромагнитных колебаний, распространяющихся в свободном пространстве (радио – от лат. Radio – испускаю лучи и греч. techne – искусство, мастерство). В более широком смысле современная радиотехника – область науки и техники, связанная с генерацией, усилением, преобразованием, обработкой, хранением, излучением и приёмом электромагнитных колебаний радиочастотного диапазона, используемых для передачи информации на расстояние.

 В техническом плане радиотехника объединяет разнообразные устройства, предназначенные для передачи и приёма информации в рамках определённой системы посредством электромагнитных волн (ЭМВ), распространяющихся в свободном пространстве. К числу таких систем относятся: системы звукового и телевизионного радиовещания; системы радиосвязи с помощью наземных средств (система сотовой связи); глобальные космические системы радиосвязи; системы радионавигации; системы радиоуправления разнообразными объектами и радиотехнического контроля над ними; радиолокационные системы ближнего и дальнего действия и некоторые другие.

В научном плане радиотехника занимается исследованием распространения электромагнитных волн в свободном пространстве, расчётом и оптимизацией радиотехнических устройств и систем, анализом протекающих в них процессов, т.е. всем комплексом вопросов, связанных с передачей и приёмом информации по радиоканалам.

Целью изучения дисциплины «Радиотехника» является формирование знаний по принципам работы радиотехнических цепей и устройств, составляющих основу современных радиоэлектронных средств и овладение навыками их исследования.

Успешное освоение учебного материала базируется на знаниях основ электротехники, электроники и микроэлектроники, электрорадиоэлементов и устройств функциональной электроники.

В результате изучения дисциплины учащиеся должны *знать на уровне представления:*

– теоретические основы и принципы радиотехники;

– физические явления и процессы в радиотехнических цепях;

– тенденции развития современной радиотехники.

*знать на уровне понимания:*

– принципы передачи информации с помощью электромагнитных волн;

– классификацию видов сигналов и их спектры;

– виды преобразований, происходящих в радиотехнических устройствах;

– назначение, функции, принципы действия, схемы, технические характеристики отдельных функциональных узлов радиоэлектронных средств;

– исходные положения теории электромагнитного поля;

– энергетическую сущность излучения радиоволн;

– виды электромагнитных волн и их свойства;

– влияние геофизических условий и земной атмосферы на распространение радиоволн различных диапазонов;

– назначение, классификацию, основные характеристики, параметры, принципы работы и конструкцию антенно-фидерных устройств.

*уметь:*

– рассчитывать параметры радиотехнических сигналов;

– оценивать условия распространения радиоволн и факторы, определяющие практические характеристики излучения и приема сигналов;

– выполнять простейшие расчеты радиотехнических цепей, используя методы гармонического анализа нелинейных цепей;

– составлять структурные схемы радиоэлектронных средств и рассчитывать их основные параметры;

– осуществлять исследование радиотехнических цепей и устройств путем измерения и изменения их характеристик и параметров.

# **1 Примерный тематический план**

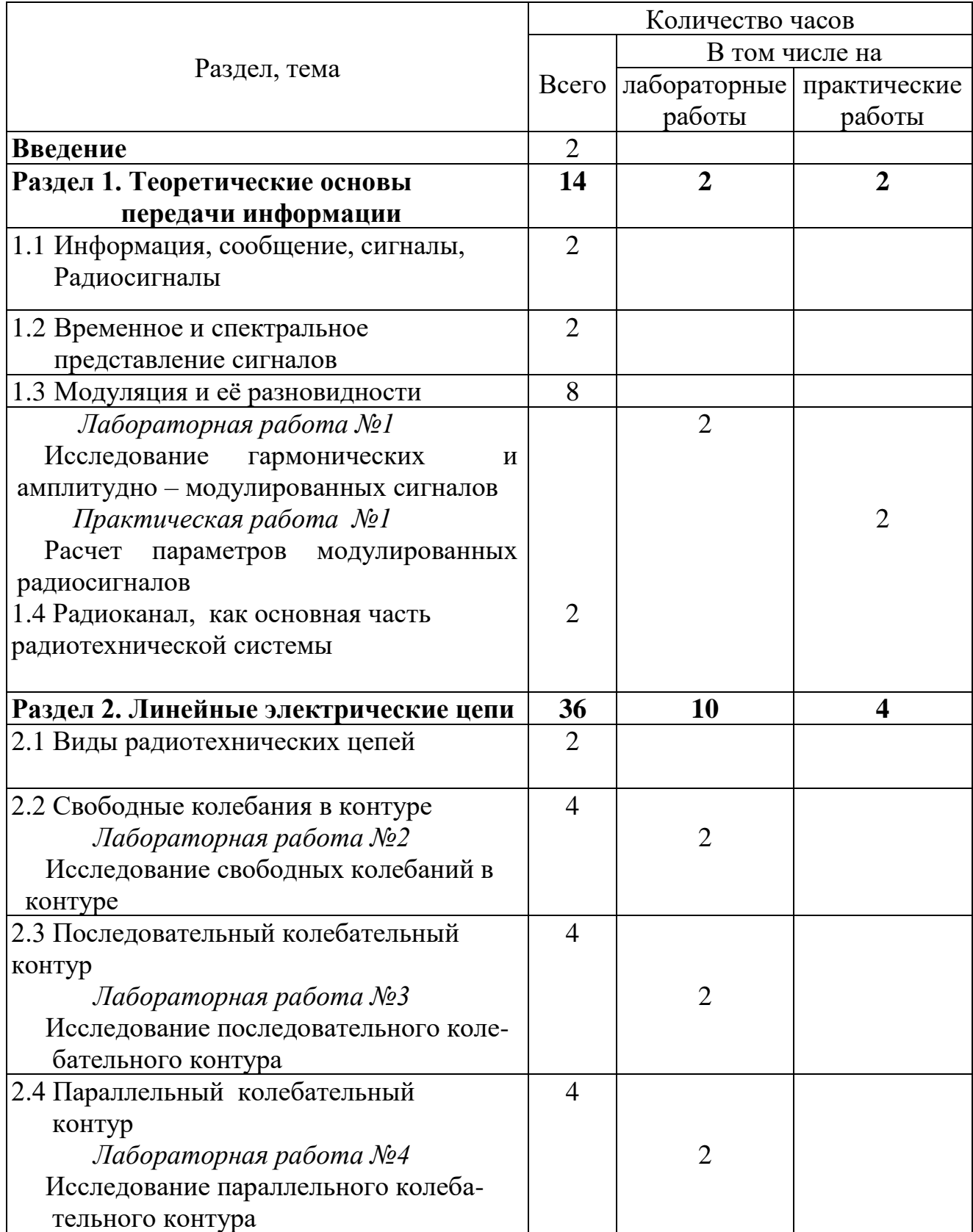

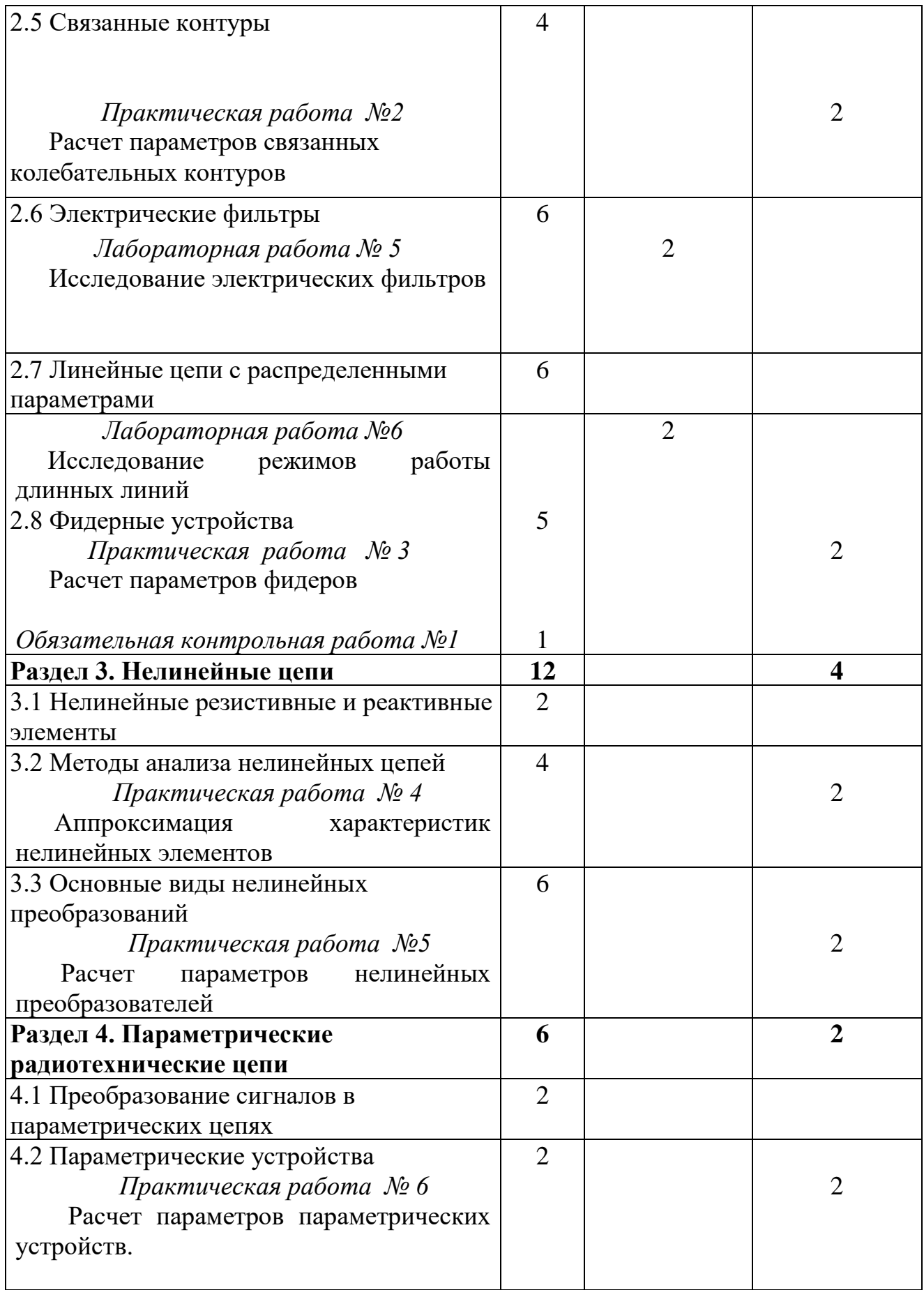

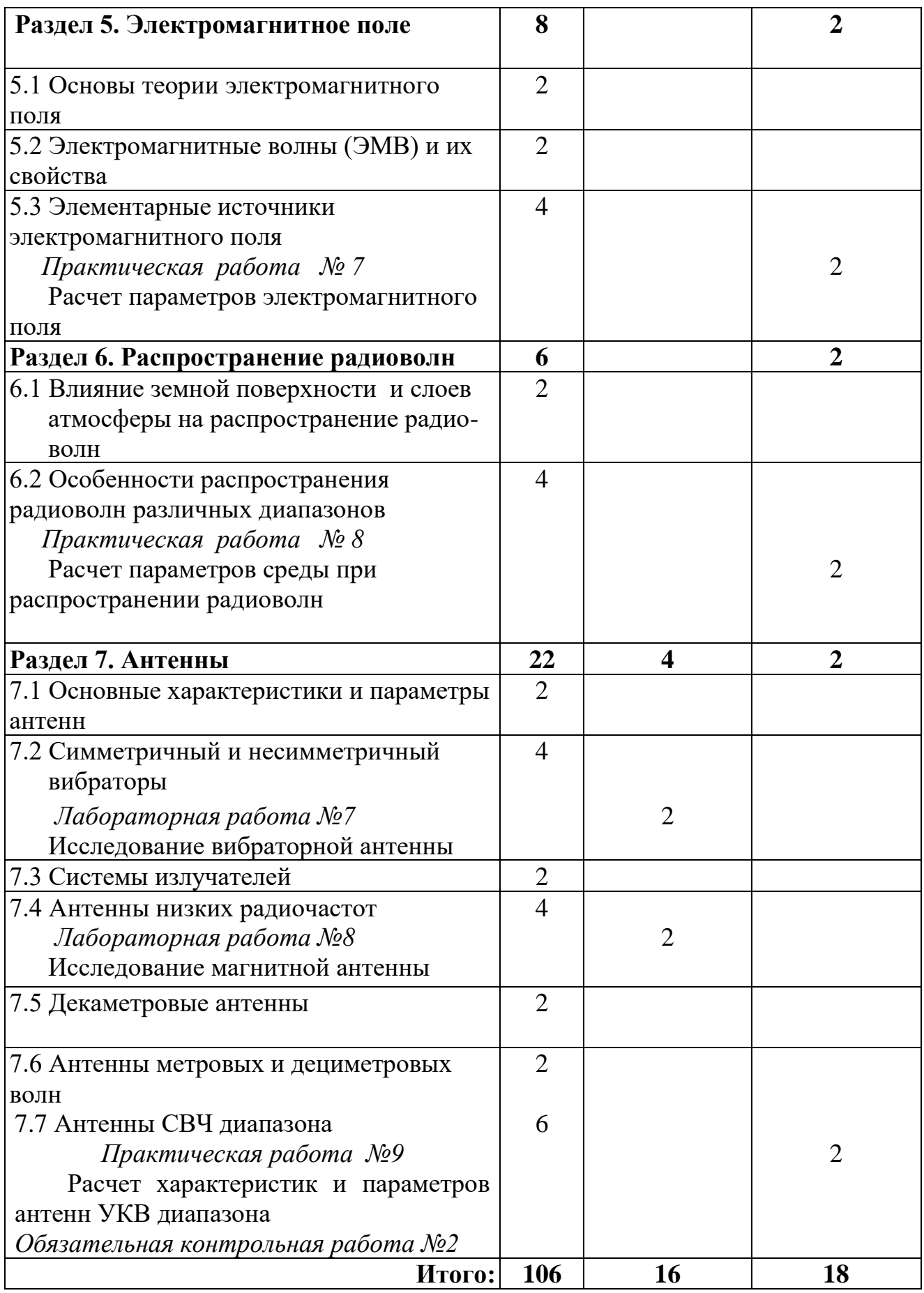

# **2. Перечень рекомендуемой литературы**

## **2.1 Основная литература**

 1. **Белоцерковский, Г.Б.** Основы радиотехники и антенны. Ч.1. Основы радиотехники / Г.Б. Белоцерковский. М., 1978.

 2. **Белоцерковский, Г.Б.** Основы радиотехники. Ч.2. Антенны / Г.Б. Белоцерковский. М., 1983.

 3. **Нефедов, В.И.** Основы радиоэлектроники и связи /В.И. Нефедов, А.С. Сигов. М., 2009.

 4. **Першин, В.Т.** Основы радиоэлектроники: Учебное пособие/ В.Т. Першин. Мн., 2006.

5. **Драбкин, А.Л.** Антенны / А.Л. Драбкин, Е.Б. Коренберг. М., 1992.

 6. **Шинаков, Ю.С.** Основы радиотехники/ Ю.С. Шинаков, Ю.М. Колодяжный. М., 1983.

7. **Каганов, В.И.** Радиотехника / В.И. Каганов. М., 2006.

**2.2 Дополнительная литература:**

 8. **Гоноровский, И.С.** Радиотехнические цепи и сигналы /И.С. Гоноровский. М.,1983.

 9. **Черепкова, Е.Л.** Распространение радиоволн / Е.Л. Черепкова. М., 1984.

10. **Манаев, Е.И.** Основы радиотехники / Е.И. Манаев. М., 1985.

 11. **Кочержевский, Г.Н.** Антенно-фидерные устройства / Г.Н Кочержевский, Г.А Ерохин, Н.Д. Козырев. М., 1989.

 12. **Богданович, Б.М.** Радиоприемные устройства: Учебное пособие для вузов. Под общ. Ред. Б.М. Богдановича /Б.М. Богданович Н.И Окулич. Мн., 1991.

 13. **Нефедов, В.И**. Основы радиоэлектроники и связи: Учебное пособие для вузов / В.И. Нефедов – 2-е изд., перераб. доп. М., 2002.

 14. **Изюмов, Н.М.** Основы радиотехники и антенны. Ч.1. Основы радиотехники / Н.М. Изюмов, Д.П Линде. М., 1978.

 15. **Качанов, В.И.** Радиотехнические цепи и сигналы/ В.И. Качанов. М., 2003.

 16. **Белоцерковский, Г.Б.** Задачи и расчеты по курсу «Основы радиотехники и антенны» / Г.Б. Белоцерковский. М., 1966.

# **3 Задания для домашней контрольной работы и методические указания по их выполнению**

Домашняя контрольная работа состоит из двух контрольных заданий. Каждое контрольное задание включает пять задач. Перед решением каждой задачи необходимо изучить методические рекомендации. Ответы на вопросы задач должны быть достаточно полными, конкретными и четкими.

 Вариант контрольного задания определяется по двум последним цифрам шифра (номера зачётной книжки) учащегося. Например, учащийся, имеющий шифр 321, выполняет вариант 21 (см. таблицу вариантов контрольной работы).

При оформлении работ следует придерживаться следующих требований:

1. Контрольная работа выполняется на стандартных листах формата А4 с пронумерованными страницами машинным способом с применением печатающих и графических устройств вывода ЭВМ.

2. Контрольная работа включает:

- титульный лист;

- содержание;

- основную часть;

- список использованных источников.

 3.Титульный лист является первым листом и оформляется в соответствии с приложением Д стандарта организации СТО ТУПК 001– 2017.

 4. Текстовая часть домашней контрольной работы также оформляется в соответствии со стандартом организации СТО ТУПК 001– 2017.

 5. Последовательность заполнения листов домашней контрольной работы должна выдерживаться в соответствии с заданием. Условие каждой задачи должно быть приведено полностью. После полной записи условия приводится таблица с исходными данными задачи своего варианта.

 6. Все элементы схем и графики должны вычерчиваться в соответствии с ЕСКД. Обязательно обозначение координат осей с откладываемыми величинами и единицами их измерения.

 7. Все рисунки и таблицы должны быть пронумерованы сквозной нумерацией.

 8. После решения последней задачи должен быть приведен список использованной литературы.

 9. Домашняя контрольная работа помещается в папку с верхним прозрачным листом.

 10. Работа должна быть выполнена и предоставлена на рецензию своевременно, в соответствии с учебным графиком. После получения зачтенной работы необходимо внести дополнения и исправления по замечаниям рецензии.

Если работа не зачтена, учащийся выполняет ее заново.

 11. При затруднении в выполнении какого – либо задания учащийся может обратиться к преподавателю за консультацией.

# 3.1 Контрольное задание № 1

В контрольном задании № 1 предусматривается для каждого варианта решить 5 задач. Задачи и их номера в соответствии с вариантами (таблица 1) приведены ниже.

- 1. Написать уравнение частотно-модулированного сигнала по следующим данным: несущая частота 100 МГц, частота модуляции 1000 Гц, девиация частоты 20 кГц, амплитуда тока в режиме несущей частоты 5 А. Определить ширину спектра такого сигнала.
- 2. В колебательном контуре, имеющем индуктивность 40 мкГн и активное сопротивление 7 Ом, возбуждены свободные колебания на частоте 4 МГц. Определить добротность контура и логарифмический декремент затухания. Изобразить закон изменения тока в контуре от времени.
- 3. Последовательный контур с параметрами L, C и r (см. задачу 2) подключен к генератору с напряжением 5В и внутренним сопротивлением 4 Ом. Определить напряжения на элементах контура при резонансе, ток в контуре и полосу пропускания.
- 4. Определить параметры L1 и L2 и резонансное сопротивление параллельного контура 2- го вида с параметрами L, C, г (см. задачу 2), если собственная частота ветви L2, С в два раза больше собственной частоты контура. Определить токи в общей цепи и в контуре, напряжение, снимаемое с контура, и полосу пропускания, если контур подключен к генератору с ЭДС  $E_m = 100B$  и внутренним сопротивлением  $\text{Ri} = 50 \text{ kO}$ м.
- 5. Коэффициент связи между двумя одинаковыми, индуктивно связанными контурами с параметрами L, C и г (см. задачу 2)  $K = 2K_{k0}$ . Амплитуда ЭДС генератора  $E_m = 10 B$ . Собственные частоты контуров равны и равны частоте ЭДС генератора. Определить амплитуды токов в контурах и выходное напряжение, а также частоты связи и полосу пропускания.
- 6. Определить девиацию частоты  $\Delta f_m$  и индекс частотной модуляции М, если ширина спектра частотно - модулированного сигнала  $\Delta f_{\rm cr} = 60$  кГц, а частота гармонического управляющего сигнала  $F = 5$  кГц. Нарисуйте спектр ЧМ сигнала.
- 7. В контуре, имеющем добротность 100, происходят колебания с длиной волны  $\lambda$ =90м, начальными амплитудами напряжения 100 В и тока 100 мА. Определить параметры контура L, C и г, а также волновое сопротивление, затухание и логарифмический декремент затухания. Изобразить график колебаний.
- 8. При резонансе в последовательном контуре, имеющем собственную частоту 6 МГц и емкость 50 пФ, амплитуда выходного напряжения равна 400В при амплитуде ЭДС генератора 8 В. Определить индуктивность, сопротивление потерь и полосу пропускания контура, а также амплитуду тока в контуре, полосу пропускания и напряжения на всех его элементах.
- 9. Определить амплитуды ЭДС и тока генератора, питающего параллельный контур 2– го вида с параметрами L, С и г ( см. задачу 3), если известно, что внутреннее сопротивление генератора R*<sup>i</sup>* = 20 кОм, коэффициент включения  $p_L = 0.25$ , а амплитуда тока в контуре равна 1А. Чему равна полоса пропускания такого контура и напряжение на нем?
- 10. Связанные контура с индуктивной связью имеют одинаковые параметры (см. задачу 3). Амплитуда ЭДС генератора  $E_m = 800$  мВ. Определить коэффициент связи, взаимоиндуктивность, амплитуды токов в контурах и выходное напряжение при полном резонансе, а также полосу пропускания.
- 11. Написать уравнение амплитудно-модулированного (AM) тока, если частота несущих колебаний  $f_0 = 1$  МГц, амплитуда тока несущих колебаний  $I_{m0} = 100$ мА, частота управляющего сигнала  $F = 1$ к $\Gamma$ ц, максимальное изменение амплитуды тока несущей частоты  $\Delta I_m = 50$  мА. Нарисовать график АМ колебания по данным этой задачи и его спектр.
- 12. В контуре, содержащем индуктивность 100 мкГн, активное сопротивление 5 Ом и неизвестную емкость С, происходят свободные колебания с начальной амплитудой тока 100 мА и частотой 1,5 МГц. Определить емкость, собственную длину волны, начальную амплитуду напряжения, логарифмический декремент затухания и добротность. Нарисовать график колебаний.
- 13. При резонансе в последовательном контуре ток с амплитудой 100 мА вызывает на выходе напряжение 40В при ЭДС с амплитудой 0,4 В и частотой  $f_0 = 1500$ кГц. Определить индуктивность, емкость, активное сопротивление, затухание контура и его полосу пропускания.
- 14. Контур 1 вида с параметрами L, С и г (см. задачу 3) питается от генератора с ЭДС 300В и внутренним сопротивлением 50 кОм. Определить амплитуду токов генератора и контура и напряжение на контуре, а также полосу пропускания. Как изменится полоса пропускания, если контур зашунтировать сопротивлением  $R_{\text{III}} = 30 \text{ kO}$ M?
- 15. В системе двух одинаковых контуров с индуктивной связью с параметрами L, С и г (см. задачу 3) установлен сложный резонанс с к = 2d. Генератор настроен на верхнюю частоту связи, амплитуда ЭДС  $E_m$  =2В. Определить собственную частоту контура, частоту генератора, амплитуды токов в контурах, выходное напряжение и полосу пропускания.
- 16. Изобразить в масштабе временные диаграммы амплитудномодулированного напряжения с амплитудой несущих колебаний U<sub>mo</sub>= 2B для четырех случаев:
	- частота управляющего сигнала  $F = 4$  кГц, коэффициент модуляции m =  $0.5$ ;
	- $-F = 8kT$ ц; m=0,5;
	- $-F = 4 \text{ k} \Gamma \text{u}; \text{m} = 1;$
	- $-F = 8$  k $\Gamma$ u; m= 1.
- 17. Свободные колебания в контуре имеют начальную амплитуду напряжения 40В, начальную амплитуду 80 мА и период 1 мкс. Определить L, С и г, доб-

ротность, логарифмический декремент затухания и постоянную времени цепи при затухании контура, равном 0,008. Изобразить график колебаний.

- 18. Амплитуда выходного напряжения, снимаемого с емкости последовательного контура, равна 50 В, а амплитуда ЭДС равна 0,5 В. Контур настроен в резонанс с частотой генератора 500 кГц и имеет активное сопротивление 5 Ом. Определить индуктивность и емкость контура, амплитуду тока в нем, напряжение на всех элементах и полосу пропускания.
- 19. Контур III вида с параметрами L, С и г (см. задачу 3) имеет резонансное сопротивление 38 кОм. Определить емкости ветвей и полосу пропускания. Как изменится полоса пропускания, если контур подключить к ЭДС с амплитудой  $E_m = 400 B$  и  $R_i = 40 K$ Ом? Чему будут равны токи генератора и контура?
- 20. Два индуктивно связанных контура с параметрами L, С и г (см. задачу 2) настроены на сложный резонанс при к = 1,8 d. Определить амплитуды токов в контурах, амплитуду выходного напряжения и полосу пропускания, если частота ЭДС генератора равна частоте связи и амплитуда ЭДС  $E_m = 0.4 B$ .
- 21. Определить ширину спектра и индекс модуляции частотно-модулированного сигнала, если девиация частоты  $\triangle$  fm =100 кГц, а частота гармонического управляющего сигнала  $F = 5$  кГц. Нарисуйте спектр сигнала.
- 22. Частота свободных колебаний, происходящих в контуре без потерь, равна 4 МГц. Определить индуктивность, характеристическое сопротивление, период и длину волны колебаний, если емкость контура 50 пФ. Изобразить график колебаний.
- 23. В последовательном контуре, имеющем индуктивность 50 мкГн, сопротивление потерь 4 Ом и собственную частоту  $f_0 = 1.59$  МГц, при резонансе течет ток 200 мА. Определить амплитуды ЭДС генератора и напряжений на элементах контура, а также полосу пропускания.
- 24. Параллельный контур II вида с параметрами L, С и г (см. задачу 3) настроен на подавление второй гармоники входного сигнала. Определить индуктивность ветвей и частоту последовательного и параллельного резонанса, токи генератора и в контуре, а также полосу пропускания контура, если первая гармоника напряжения генератора имеет амплитуду 200В, а внутреннее сопротивление генератора  $R_i = 10$  кОм.
- 25. Два одинаковых индуктивно связанных контура с параметрами L, С и r (см. задачу 3) настроены на полный резонанс. Определить взаимоиндуктивность, амплитуды токов в контурах, выходное напряжение и полосу пропускания, если ЭДС генератора имеет амплитуду  $E_m = 5 B$ .
- 26. Определить коэффициент модуляции и амплитуду тока несущей частоты, если максимальное значение тока при модуляции - 12 А, а минимальное - 2 А. Изобразить график амплитудно-модулированного колебания по данным задачи.
- 27. В контуре, емкость которого 100 пФ, активное сопротивление 5 Ом, происходят свободные колебания с начальной амплитудой тока 50 мА и частотой 6

МГц. Определить индуктивность контура, период колебаний и длину волны, а также начальную амплитуду напряжения. Изобразить график колебаний.

- 28. Последовательный контур с параметрами L, С и г (см. задачу 2) настроен в резонанс с частотой генератора, амплитуда ЭДС которого  $E_m = 1 B u$ внутреннее сопротивление  $R_i = 3$  Ом. Определить ток в контуре, напряжение на всех элементах и полосу пропускания.
- 29. Параллельный контур I вида с параметрами L, С и r (см. задачу 2) преобразован в контуре III вида без изменения частоты настройки контура так, что его резонансное сопротивление уменьшилось в 2 раза по сравнению с контуром 1 вида. Определить емкости ветвей, резонансное сопротивление и полосу пропускания контура. Определить изменится ли резонансное сопротивление и полоса пропускания, если контур подключить к генератору с ЭДС  $E_m =$ 200В и внутренним сопротивлением R<sup>i</sup> = 20 кОм. Найти токи в контуре и в общей цепи и выходное напряжение.
- 30. Два индуктивно связанных контура с параметрами L, С и г (см. задачу 2) настроены в резонанс с частотой генератора и имеют коэффициент связи к = d. Определить взаимоиндуктивность, токи в контурах, выходное напряжение и полосу пропускания, если амплитуда ЭДС  $E_m = 0.8$  В.
- 31. Определить девиацию частоты, если ширина спектра частотномодулированного сигнала равна 10 кГц, а индекс модуляции 0,4. Нарисуйте спектр такого сигнала.
- 32. В контуре, имеющем добротность 100 и индуктивность 20 мкГн, происходят свободные колебания с длиной волны 40 м. Определить емкость, активное сопротивление, собственную частоту, логарифмический декремент затухания, постоянную времени цепи и добротность. Изобразить график колебаний.
- 33. Последовательный контур с параметрами  $L = 100$  мкГн,  $C = 250$  п $\Phi$  и г = 5 Ом питается от генератора с амплитудой ЭДС  $E_m = 0.5 B$  и внутренним сопротивлением R<sup>i</sup> = 3 Ом. Определить амплитуды тока в контуре и напряжений на всех элементах при резонансе, а также полосу пропускания. Как изменится полоса пропускания, если емкость контура уменьшится до 100 пФ?
- 34. Контур II вида с параметрами L, С и г (см. задачу 3) имеет резонансное входное сопротивление 20 кОм. Определить индуктивности ветвей и полосу пропускания. Как изменится полоса пропускания контура, если его подключить к генератору с ЭДС 200 В и внутренним сопротивлением  $R_i = 25$  кОм. Найти токи генератора и в контуре и входное напряжение.
- 35. Два одинаковых индуктивно связанных контура с параметрами L, С и г (см. задачу 3) настроены в резонанс с частотой генератора. Коэффициент связи между контурами к = 1,0 %. Определить взаимоиндуктивность, полосу пропускания, токи в контурах и выходное напряжение, если в первичный контур включен генератор с  $E_m = 0.4 B$ .
- 36. Максимальная частота ЧМ– колебания равна  $10^8$  Гц, средняя частота  $f_0 = 10^7$ Гц, частота гармонического модулирующего сигнала  $F_0 = 1,2.10^3$  Гц. Амплитуда

напряжения  $U_m = 15 B.$ Определить девиацию частоты и индекс модуляции. Написать выражение для ЧМ– напряжения.

- 37. Свободные колебания происходят в контуре без потерь и имеют амплитуду напряжения 20В, амплитуду тока 40 мА и длину волны 100м. Определить индуктивность и емкость, а также период и частоту колебаний. Изобразить график колебаний.
- 38. Последовательный контур с параметрами  $L = 100$  мкГн,  $C = 250$  п $\Phi$  и  $r = 5$  Ом настроен в резонанс с частотой генератора, амплитуда ЭДС которого 1,2 В, внутреннее сопротивление  $R_i = 3$  Ом. Определить амплитуды тока в контуре и напряжений на элементах, а также полосу пропускания.
- 39. Определить при резонансе амплитуды ЭДС и тока генератора, питающего параллельный контур II с параметрами L, С и г (см. задачу 2), если известно, что внутреннее сопротивление генератора  $R_i = 30$  кОм, а амплитуда тока в контуре равна 1А. Найти полосу пропускания и резонансное сопротивление. Как изменились бы эти величины, если бы внутреннее сопротивление генератора уменьшилось в 2 раза?
- 40. Два одинаковых индуктивно связанных контура имеют параметры L, С и г (см. задачу 3) и настроены в резонанс с частотой генератора с коэффициентом связи к = 2d. Определить токи в контурах, выходное напряжение и полосу пропускания, если ЭДС генератора  $E_m = 4B$ .
- 41. Написать уравнение частотно-модулированного сигнала, если амплитуда радиосигнала  $U_m = 100$  В, девиация частоты  $\Delta f_m = 30$  кГц, несущая частота радиосигнала  $f_0 = 50$  МГц и частота управляющего сигнала  $F = 10$  кГц. Найти ширину спектра такого сигнала. Нарисовать его спектр.
- 42. Свободные колебания в контуре имеют начальную амплитуду напряжения 50 В, начальную амплитуду тока 75 мА и период 2 мкс. Определить параметры L, С и r контура, а также добротность, логарифмический декремент затухания и постоянную времени цепи при затухании, равном 0,006.
- 43. При резонансе в последовательном контуре ток с амплитудой 100 мА имеет на выходе напряжение с амплитудой 70 В. Генератор, питающий контур, имеет ЭДС с амплитудой 0,7 В и частотой 3, 75 МГц. Определить параметры контура L, С и г, логарифмический декремент затухания и полосу пропускания.
- 44. Параллельный контур III вида при резонансной длине волны 80м, индуктивности  $L = 30$  мкГн и добротности 100 имеет резонансное сопротивление 30 кОм. Определить емкости ветвей и сопротивление потерь контура. Найти амплитуды токов генератора и в контуре, амплитуды выходного напряжения, полосу пропускания, если контур подключен к генератору с ЭДС 100 В и внутренним сопротивлением 40 кОм.
- 45. Два одинаковых индуктивно связанных контура с параметрами L, С и г, (см. задачу 3) настроены на полный резонанс. Определить взаимоиндуктивность, токи в контурах, выходное напряжение и полосу пропускания, если ЭДС генератора  $E_m = 0.6 B$ .
- 46. Определить девиацию частоты  $\Delta f_0$  и индекс частотной модуляции М, если ширина спектра ЧМ сигнала  $\Delta fm = 200$  к $\Gamma$ ц, а частота гармонического управляющего сигнала  $F= 10$  кГц. Нарисуйте спектр такого сигнала.
- 47. В контуре, содержащем индуктивность 200 мкГн, активное сопротивление 5 Ом и емкость С, происходят свободные колебания с начальной амплитудой тока 70 мА и частотой 1 МГц. Определить емкость, собственную длину волны, начальную амплитуду напряжения, логарифмический декремент затухания и добротность контура. Изобразить график колебаний.
- 48. При резонансе в последовательном контуре, имеющем собственную частоту 1 МГц и емкость 200 пФ, амплитуда выходного напряжения равна 100В, при амплитуде ЭДС генератора 1В. Определить индуктивность и активное сопротивление контура, а также амплитуды тока в контуре и напряжений на всех элементах и полосу пропускания.
- 49. Контур II вида имеет резонансное сопротивление 10 кОм при резонансной частоте 1 МГц, емкости 200 пФ и коэффициента затухания 0,01. Определить индуктивности ветвей, сопротивление потерь, полосу пропускания контура и частоту последовательного резонанса. Найти амплитуды токов в общей цепи и в контуре, амплитуду выходного напряжения, если контур подключен к генератору с ЭДС 150 В и внутренним сопротивлением 10 кОм. Как при этом изменяется резонансное сопротивление и полоса пропускания контура?
- 50. Два индуктивно связанных контура с параметрами L, С и r, (см. задачу 3) настроены на сложный резонанс с коэффициентом связи к = 2,41 d. Определить токи в контурах, выходное напряжение и полосу пропускания, если частота генератора равна верхней частоте связи, а амплитуда ЭДС  $E_m = 1 B$ .

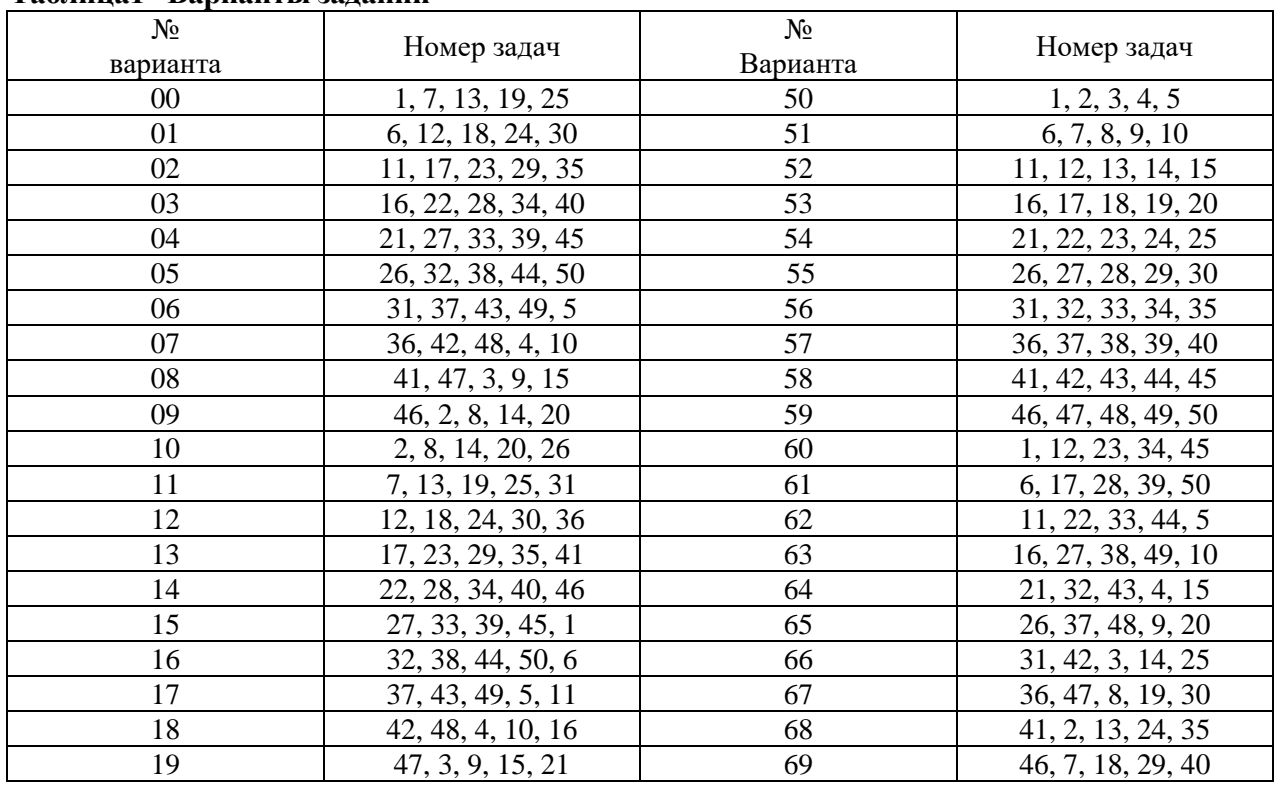

#### **Таблица1– Варианты заданий**

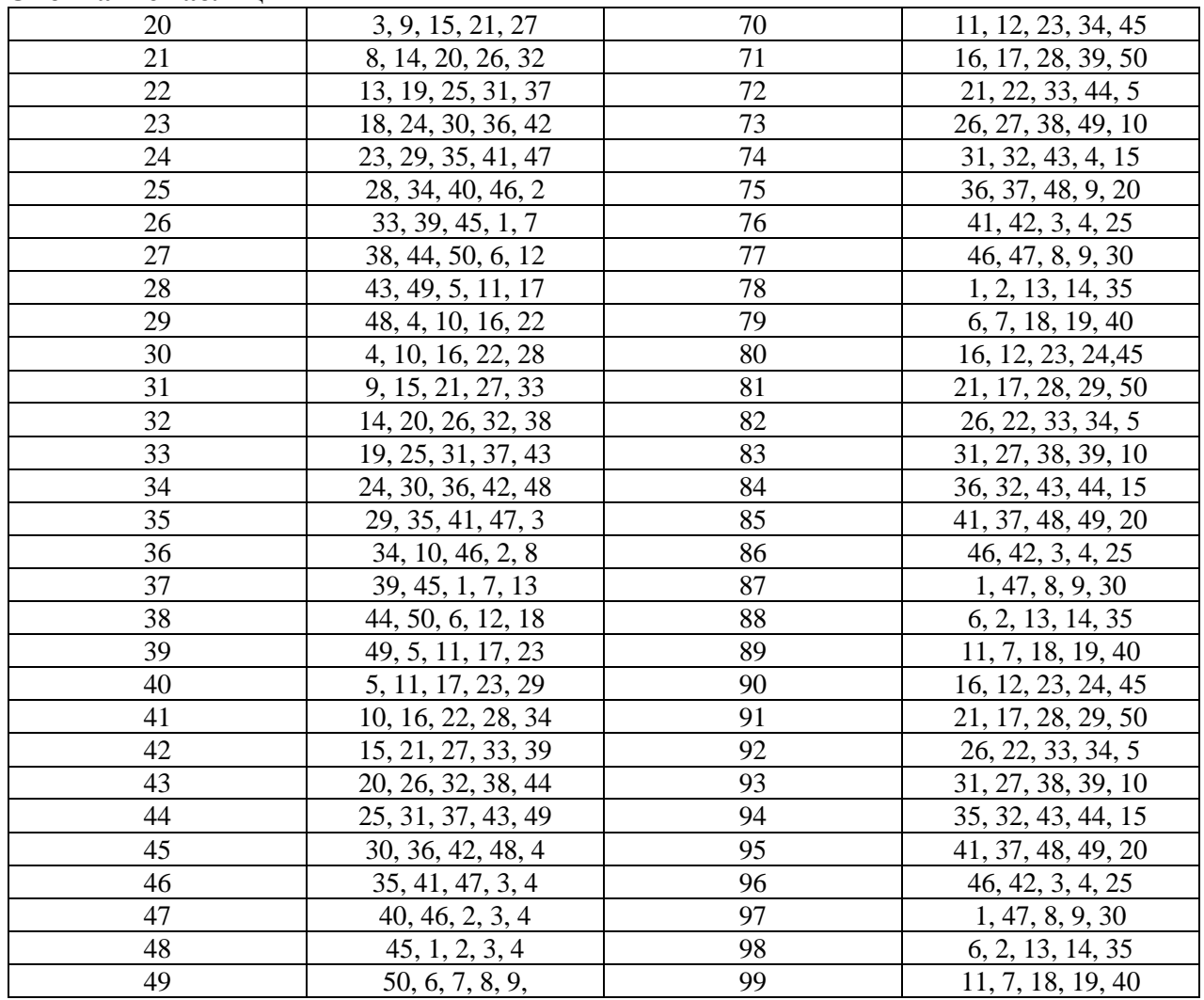

#### **Окончание таблицы1**

## **3.2. Методические указания по выполнению контрольного задания №1**

 Для решения задач необходимо изучить теоретический материал по темам  $1.1 - 1.3$ ,  $2.2 - 2.5$  примерного тематического плана, а также проанализировать основные формулы и примеры решения задач, изложенные ниже.

# **3.2.1 Основные формулы**

Коэффициент амплитудной модуляции

$$
m = \frac{\Delta U_m}{U_{m0}} = \frac{\Delta \operatorname{Im}}{\operatorname{Im}_0},\tag{1}
$$

где  $\Delta U_m$  (или  $\Delta I_m$ ) – максимальное приращение амплитуды напряжения (тока) относительно амплитуды напряжения  $U_{m0}$  (тока  $I_{m0}$ ) несущей частоты.

Мгновенное значение напряжения радиосигнала с несущей угловой частотой  $\omega_0$  и амплитудой  $U_{m0}$ , модулированного по амплитуде синусоидальным сигналом с угловой частотой  $\Omega$ , выражается уравнением

$$
u = Um_0 \sin \omega_0 t + \frac{mU_{m0}}{2} \sin(\omega_0 + \Omega)t + \frac{mU_{m0}}{2} \sin(\omega_0 - \Omega)t.
$$
 (2)

Ширина спектра частот амплитудно – модулированного (АМ) радиосигнала

$$
\Delta\omega_{\rm cr} = 2 \Omega_{\rm max},\tag{3}
$$

где  $\Omega_{\text{max}}$  - максимальная угловая частота спектра управляющего сигнала. Индекс частотной модуляции (ЧМ)

$$
\mathrm{M} = \frac{\Delta \omega_m}{\Omega} \; ,
$$

где  $\Delta\omega_m$  - девиация угловой частоты;

Ώ - угловая частота управляющего сигнала.

Мгновенное значение напряжения частотно – модулированного (ЧМ) радиосигнала

$$
u=U_m[J_o(M)sin\omega_0t+J_1(M)sin(\omega_0+\Omega)t-J_1(M)sin(\omega_0-\Omega)t+J_2(M)sin(\omega_0+2\Omega)t
$$
\n
$$
+J_2(M)sin(\omega_0-2\Omega)t+J_3(M)sin\omega_0+3\Omega)t-J_3(M)sin(\omega_0-3\Omega)t],
$$
\n(5)

где  $U_m$ - амплитуда напряжения результирующего радиосигнала;

ω0 - несущая угловая частота;

Ω - угловая частота управляющего сигнала;

Jo(М) - функция Бесселя первого рода нулевого порядка;

J1(М) - функция Бесселя первого рода первого порядка;

 $J_2(M)$  - функция Бесселя первого рода второго порядка и т.д. Ширина спектра частотно – модулированного радиосигнала при М»1

$$
\Delta \omega_{\rm cr} \approx 2\mathbf{M}\Omega = 2\Delta \omega \text{max.}
$$
 (6)

Индуктивность однослойной катушки (рисунок 1, *а*):

$$
L = \frac{0.001\omega^2 D}{\frac{l}{D} + 0.44}
$$
 (7)

где *l* – длина намотки в мм;

D – средний диаметр намотки в мм;

ω – число витков.

Индуктивность многослойной катушки (рисунок 1,*б*):

(4)

$$
L = \frac{0.008\omega^2 D^2}{3D + 9l + 10h} \text{MK2H},\tag{8}
$$

где D – средний диаметр намотки в мм;

l – длина намотки в мм;

h – высота намотки в мм;

ω – число витков.

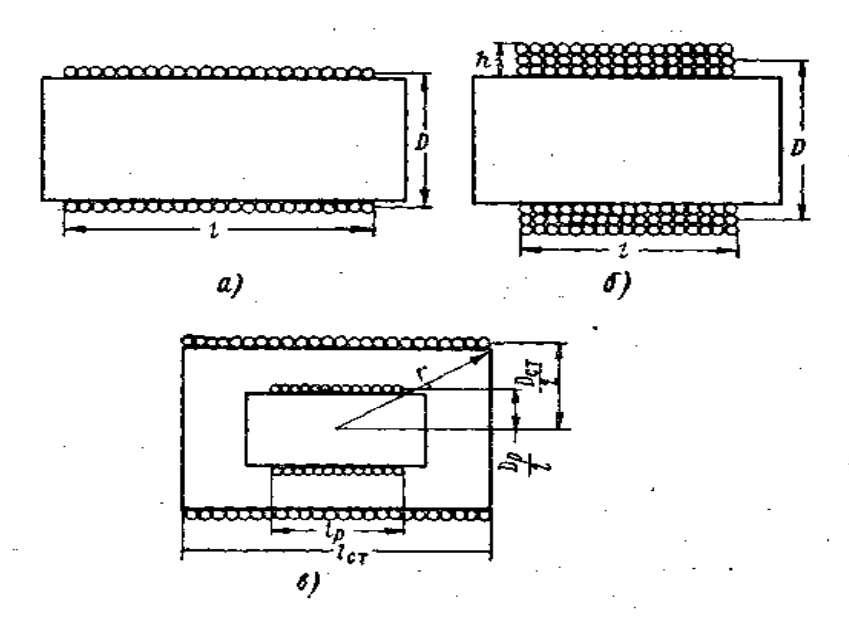

 **Рисунок 1 – Однослойная и многослойная катушки в разрезе**

Индуктивность вариометра, состоящего из соединенных последовательно катушек статора и ротора (рисунок 1,*в*), находится в пределах от

$$
\text{ao} \tag{9}
$$

 $L_{\text{min}} = L_{\text{cr}} + L_{\text{p}} - 2M_{\text{max}}$  $L_{max} = L_{cr} + L_p + 2M_{max}$ .

Причем максимальная взаимоиндуктивность

$$
M \max = 1.974 \frac{(Dp \mid 2)^2 \omega_{cm} \omega_p}{r} \cdot 10^{-3} \text{ mK2H}, \qquad (10)
$$

где  $\omega_{cr}$ ,  $\omega_p$  - число витков обмоток статора и ротора; размеры  $D_p$  и r в мм (рисунок 1, *в*).

Добротность катушки индуктивности

$$
Q_L = \frac{\omega L}{r_L},\tag{11}
$$

где г<sub>L</sub> - сопротивление потерь в катушке.

 Емкость плоского конденсатора, состоящего из N пластин площадью S  $(MM^2)$ ) каждая, которые разделены изолятором толщиною *a* (мм) с относительной диэлектрической проницаемостью ε, будет

$$
C = \frac{0.009\epsilon S(N-1)}{a} n\phi,
$$
\n(12)

Добротность конденсатора

$$
Q_C = \frac{I}{tg\delta_C} = R_C \omega C = \frac{I}{\omega C r_C},
$$
\n(13)

где  $R_c$ ,  $r_c$  - эквивалентное сопротивление потерь в конденсаторе, рассчитанное исходя соответственно из параллельного и последовательного включения этого сопротивления относительно емкости;

 $\delta_c$  - угол потерь в конденсаторе.

Параллельное соединение реактивного X и активного R сопротивления эквивалентно последовательному соединению реактивного х и активного г сопротивлений, если  $(1.4)$ 

$$
x = X, \tag{14}
$$

$$
r = \frac{X^2}{R} = \frac{x^2}{R}.
$$
 (15)

Эти равенства справедливы при г«х или R»Х. Частота колебаний f связана с длиной волны λ (м) зависимостью

$$
f = \frac{300}{\lambda} M \text{au} \,. \tag{16}
$$

Собственная длина волны контура

$$
\lambda_0 = 1.88 \sqrt{LC} ,
$$

где L в мкгн и C в пф - индуктивность и емкость контура. Собственная частота контура

$$
f_0 = \frac{1}{2\pi\sqrt{LC}}.
$$

Характеристическое сопротивление контура

$$
\rho = \sqrt{\frac{L}{C}} = \omega_0 L = \frac{1}{\omega_0 C} O_M,
$$
\n(19)

где  $\omega_0 = 2\pi f_0$  - собственная угловая частота контура. Индуктивное и емкостное сопротивление контура соответственно будут

 $(17)$ 

 $(18)$ 

$$
x_L = \frac{1880L}{\lambda_0} \cdot \tag{20}
$$

$$
x_C = \frac{530\lambda_0}{C} \cdot OM,
$$
\n<sup>(21)</sup>

где L в мкгн; С в пф и  $\lambda_0$  в м.

При свободных колебаниях в контуре начальные амплитуды напряжения  $U_{\text{mo}}$  и тока  $I_{\text{mo}}$  связаны зависимостью

$$
\text{Im}_o = \frac{U_{mo}}{\rho} \,. \tag{22}
$$

Постоянная времени контура

$$
\tau_{\kappa} = \frac{2L}{r},\tag{23}
$$

где г - сопротивление потерь во всем контуре.

Логарифмический декремент затухания, затухание и добротность контура соответственно будут

$$
v = \frac{\pi r}{\rho}
$$
;  $d = \frac{v}{\pi} = \frac{r}{\rho}$ ;  $Q = \frac{1}{d} = \frac{\rho}{r}$ . (24)

Критическое затухание контура наблюдается при r = 2p.

$$
t \approx (3 \div 5) \tau_{\kappa} = \frac{(6 \div 10)L}{r}.
$$
 (25)

Комплексное входное сопротивление цепи

$$
Z_{\rm BX} = R_{\rm BX} + jX_{\rm BX},\tag{26}
$$

где R<sub>BX</sub> и X<sub>BX</sub> - активная и реактивная составляющие входного сопротивления.

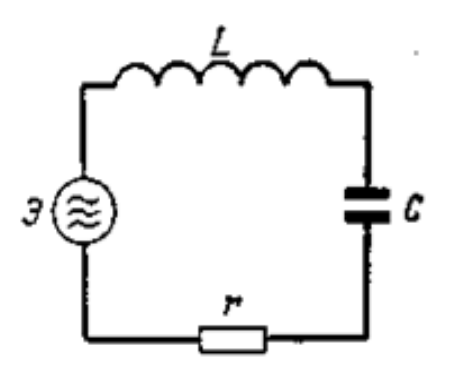

Рисунок 3 - Схема последовательного колебательных контуров

Модуль полного входного сопротивления последовательного контура (рисунок 3).

$$
z_{\alpha} = \sqrt{r^2 + x^2} = \sqrt{r^2 + (\omega L - \frac{1}{\omega C})^2},
$$
 (27)

а аргумент этого сопротивления

$$
\varphi_{\text{bx}} = \arctg \frac{x}{r} = \arctg \frac{\omega L - \frac{1}{\omega C}}{r}.
$$
 (28)

При резонансе в последовательном контуре  $(X_{\text{ax}} = x = 0)$  амплитудное значение э.д.с. генератора  $E_{m1}$ , тока генератора  $I_{m1}$ , контурного тока  $I_{mx}$  связаны зависимостью

$$
\mathbf{I}_{\mathrm{mk}} = \mathbf{I}_{\mathrm{ml}} = \frac{E_{m1}}{r},\tag{29}
$$

а амплитуды напряжения на индуктивности  $U_{mL}$  и емкости  $U_{mC}$  контура связаны следующей зависимостью:

$$
U_{mL} = U_{mC} = E_{m1}Q.
$$
 (30)

Модуль коэффициента передачи напряжения последовательного контура К при обобщенной расстройке  $a = 2Q \frac{\Delta f}{f}$ , соответствующей абсолютной растройке  $\Delta f \ll f_0$ , равен

$$
K = \frac{Q}{\sqrt{1 + a^2}} = \frac{Q}{\sqrt{1 + Q^2(\frac{2\Delta f}{f_0})^2}}.
$$
\n(31)

Полоса пропускания контура на уровне  $K = 0,707Q$  равна

$$
\Delta f_{\rm np} = \frac{f_0}{Q} \,. \tag{32}
$$

Амплитуда напряжения генератора, питающего параллельный контур любого вида (рисунок 4)

$$
U_{m1} = E_{m1} - I_{m1}R_i, \tag{33}
$$

где Ет<sub>и</sub> и R<sub>i</sub> - амплитуда э.д.с. и внутреннее сопротивление генератора;

 $I<sub>m1</sub>$  – амплитуда тока генератора.

При резонансе в параллельном контуре I вида (рисунок 4, а) входное сопротивление

$$
R_{\text{ext}} = \frac{L}{Cr} = \frac{\rho}{r} = \rho \mathbf{Q} = \frac{\omega_0^2 L^2}{r} = \frac{1}{\omega_0^2 C^2 r},\tag{34}
$$

а амплитуда тока в контуре при резонансе

$$
I_{\rm mx} = I_{\rm m1} Q. \tag{35}
$$

При резонансе в параллельном контуре II вида (рисунок, 4 б) входное сопротивление (при  $r_1 \ll x_1$ ;  $r_2 \ll x_2$ )

$$
R_{\text{axII}} = p_{\text{L}}^2 R_{\text{ax1}},\tag{36}
$$

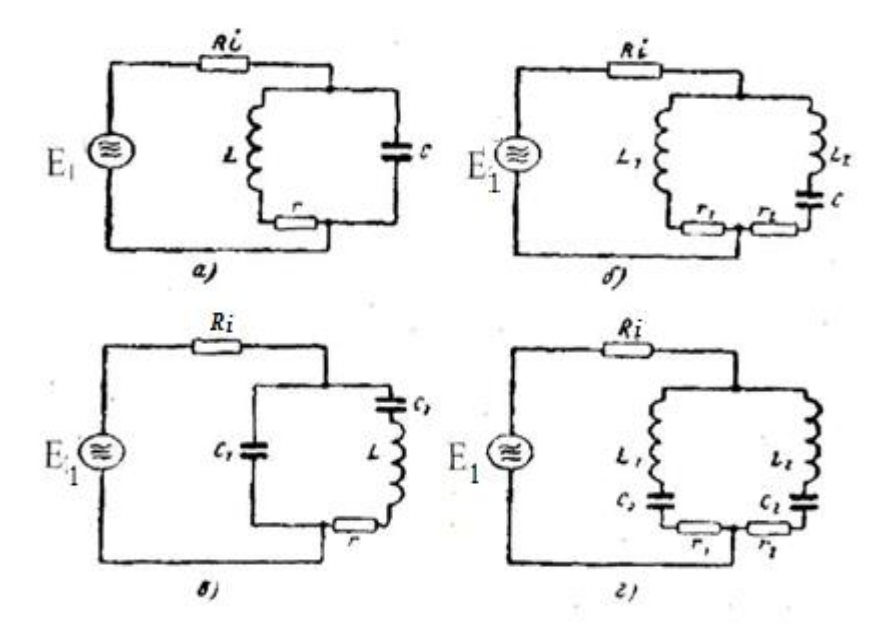

Рисунок 4 - Схемы параллельных колебательных контуров

а амплитуда контурного тока

$$
I_{\rm mx} = p_{\rm c} I_{\rm m1} Q, \tag{37}
$$

где  $p_L = \frac{L_1}{L}$  – коэффициент включения контура, а  $L = L_1 + L_2$ .

При резонансе в параллельном контуре III вида (рисунок 4, в) входное сопротивление

$$
\mathbf{R}_{\text{bx III}} = p_c^2 \mathbf{R}_{\text{bx1}},\tag{38}
$$

а амплитуда контурного тока

$$
I_{\rm mx} = p_{\rm c} I_{\rm m1} Q, \tag{39}
$$

25

где  $p_c = \frac{C}{C_1} = \frac{C_1 C_2}{(C_1 + C_2)C_1} = \frac{C_2}{C_1 + C_2}$  – коэффициент включения контура.

При резонансе в параллельном контуре общего вида (рисунок 4, 2) входное сопротивление (при  $r_1 \ll x_1$ ;  $r_2 \ll x_2$ )

$$
R_{\text{ax}} = \frac{x_1^2}{r} = \frac{x_2^2}{r},\tag{40}
$$

где х<sub>1</sub>, х<sub>2</sub> - реактивное сопротивление одной ветви контура;

r - активное сопротивление контура при последовательном обходе его элементов.

Амплитула контурного тока в контуре общего вила при резонансе

$$
I_{\scriptscriptstyle{m\kappa}} = I_{\scriptscriptstyle{m1}} \frac{|x_1|}{r} = I_{\scriptscriptstyle{m1}} \frac{|x_2|}{r}.
$$
 (41)

Эквивалентная добротность параллельного контура

$$
Q_{\rho} = \frac{Q}{1 + \frac{R_{\alpha}}{R}}\,,\tag{42}
$$

где Q - добротность контура, вычисленная без учета шунтирования его внутренним сопротивлением генератора;

 $R_{\text{ax}} = Q - Bx$ одное сопротивление контура при том же условии.

Модуль коэффициента передачи напряжения параллельного контура при обобщенной расстройке  $a_s = Q_s \frac{2\Delta f}{f}$ равен

$$
K = \frac{K_0}{\sqrt{1 + a_s^2}},
$$
\n(43)

где  $K_0 = Q_2/R_i$  – резонансный коэффициент передачи напряжения контура. Полоса пропускания параллельного контура

$$
\Delta f n p = \frac{f_0}{Q^3} = \frac{f_0}{Q} (1 + \frac{R_{\text{ex}}}{Ri}).
$$
\n(44)

Коэффициент связи в схеме с индуктивной (трансформаторной) связью контуров (рисунок 5,  $a$ )

$$
k = \frac{M}{\sqrt{L_1 L_2}},\tag{45}
$$

где  $M$  – взаимоиндуктивность между контурами;

 $L_1, L_2$  – общая индуктивность соответственно первичного и

вторичного контуров.

Коэффициент связи между контурами с автотрансформаторной связью (рисунок 5,  $\delta$ )

$$
k = \frac{L_{ce}}{\sqrt{L_1 L_2}},\tag{46}
$$

где L<sub>св</sub> - индуктивность катушки связи;

 $L_1$ ,  $L_2$  – общая индуктивность соответственно первичного и вторичного контуров.

Коэффициент связи в схеме с внутренней емкостной связью (рисунок 5,  $\epsilon$ 

$$
k = \frac{\sqrt{C_1 C_2}}{C_{cs}},
$$
\n(47)

где С<sub>св</sub> - емкость конденсатора связи;

 $C_1$ ,  $C_2$  – общая емкость соответственно первичного и вторичного контуров.

Коэффициент связи для схемы (рисунок 5, 2)

$$
k = \frac{C_{cs}}{\sqrt{(C_{cs} + C_1)(C_{cs} + C_2)}} \approx \frac{C_{cs}}{\sqrt{C_1 C_2}}.
$$
\n(48)

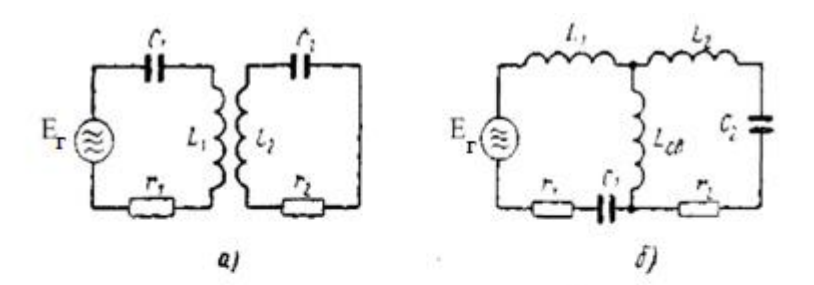

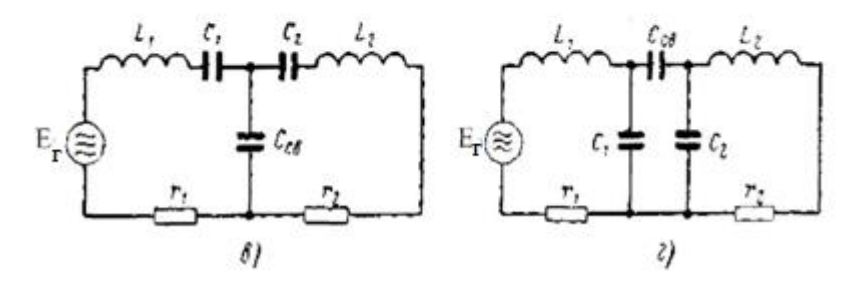

Рисунок 5 - Схемы связанных контуров

Активная R<sub>BX</sub> и реактивная X<sub>BX</sub> составляющие входного сопротивления связанных контуров будут

$$
R_{\alpha} = r_1 + r_{\rm on}; \ X_{\alpha} = x_1 + x_{\rm on}, \tag{49}
$$

27

причем активная и реактивная составляющие сопротивления, вносимого из вторичного контура в первичный, соответственно равны

$$
r_{_{\text{SM}}} = \frac{x_{_{\text{CS}}}^2}{z_2^2} r_2; \ \ x_{_{\text{SM}}} = -\frac{x_{_{\text{CS}}}^2}{z_2^2} x_2,\tag{50}
$$

где х<sub>св</sub> - реактивное сопротивление связи;

 $z_2 = \sqrt{r_2^2 + x_2^2}$  – модуль полного сопротивления вторичного контура. Условие первого частного резонанса

$$
X_{\text{bx}} = x_1 + x_{\text{bh}} = 0,\t(51)
$$

а второго частного резонанса

$$
x_2 + x_{\rm sat} = 0,\t\t(52)
$$

где  $x_{on} = -\frac{x_{cs}^2}{z_1^2}x_1$  – реактивное сопротивление, вносимое из первичного

контура во вторичный.

Полный резонанс наблюдается при частоте генератора  $\omega$ , равной собственной частоте обоих контуров  $\omega_0$  и критической связи с коэффициентом

$$
k = k_{\scriptscriptstyle \kappa p} = \sqrt{d_1 d_2},\tag{53}
$$

где d<sub>1</sub>, d<sub>2</sub> - затухание соответственно первичного и вторичного контуров.

При этом сопротивление связи

$$
x_{ce} = \sqrt{r_1 r_2} \tag{54}
$$

Амплитуда тока в первичном и вторичном контурах при полном резонансе

Im<sub>1</sub> = 
$$
\frac{Em_1}{2r_1}
$$
; Im<sub>2</sub> =  $\frac{Em_1}{2\sqrt{r_1 r_2}}$ . (55)

При сложном резонансе сопротивление связи

$$
x_{\rm CB} = z_2 \sqrt{\frac{r_1}{r_2}}\,,\tag{56}
$$

а амплитуда тока во вторичном контуре

$$
Im_2 = I_{2mm} = \frac{Em_1}{2\sqrt{r_1 r_2}}\,. \tag{57}
$$

28

При одинаковых контурах с собственной частотой  $f_0$  сложный резонанс наступает при частоте генератора, равной либо «медленной» частоте связи  $f_1$ , либо «быстрой» частоте связи  $f_2$ :

$$
f_1 = \frac{f_0}{\sqrt{1+k}}; \ \ f_2 = \frac{f_0}{\sqrt{1-k}}.
$$
\n(58)

Коэффициент полезного действия первичной, цепи связанных контуров

$$
\eta_{n.\kappa} = \frac{r_{\rm gII}}{r_{\rm I} + r_{\rm gII}}.\tag{59}
$$

Коэффициент передачи напряжения связанных контуров при полном  $\overline{M}$ сложном резонансе одинаковый:

$$
K = K_{mm} = \frac{Q}{2}.\tag{60}
$$

Модуль резонансного коэффициента передачи напряжения идентичных связанных контуров при произвольной величине связи

$$
K_0 = \frac{\eta}{1 + \eta^2} Q \,, \tag{61}
$$

где  $\eta$  – отношение действительного коэффициента связи  $k$  к критическому коэффициенту k<sub>кр</sub>;

 $O$  – добротность одного контура.

Модуль коэффициента передачи напряжения идентичных связанных контуров при обобщенной расстройке, а

$$
K = \frac{Q\eta}{\sqrt{\left(1+\eta^2\right)^2+2\left(1-\eta^2\right)\alpha^2+a^4}}.\tag{62}
$$

#### 3.2.2 Примеры решения задач

1. Определить индекс частотной модуляции и число радиостанции N, работающих без перекрытия спектров по частоте в диапазоне  $\Delta f = 100$  кгц ÷ 1 Мгц, 1÷10 Мгц, 10÷100 Мгц, если девиация частоты  $\Delta f_m = 100$  кгц и максимальная частота управляющего сигнала  $F = 5$  кгц.

#### Методика решения:

Индекс частотной модуляции

$$
M = \frac{\Delta f_m}{F} = \frac{100}{5} = 20.
$$

Поскольку M >>1, ширина спектра частот определяется по формуле

$$
\Delta f_{cn} = \frac{\Delta \omega_{cn}}{2\pi} = \frac{2M \cdot 2\pi F}{2\pi} = 2MF = 2 \cdot 20 \cdot 5 = 200 \text{ K} \Gamma \text{H}.
$$

 Число радиостанций, работающих без перекрытия спектров по частоте: при  $\Delta f = (100 \div 1000)$  кГц

$$
N = \frac{\Delta f}{\Delta f_{cn}} = \frac{1000 - 100}{200} \approx 4,
$$

при  $\Delta f = (1 \div 10)$  МГц

$$
N = \frac{\Delta f}{\Delta f_{cn}} = \frac{10^4 - 10^3}{200} \approx 45,
$$

при  $\Delta f = (10 \div 100)$  МГц

$$
N = \frac{10^5 - 10^4}{200} \approx 450.
$$

Как видно, частотную модуляцию с общим индексом М нельзя использовать на низких радиочастотах из-за большой ширины спектра радиосигнала. В диапазоне низких радиочастот обычно используется только амплитудная модуляция.

 2. Контур без потерь имеет индуктивность L= 35 мкГн и собственную длину волны  $\lambda_0 = 100$  м. Требуется определить собственную частоту, емкость и характеристическое сопротивление контура, а также амплитуду тока в контуре при амплитуде напряжения  $U_m = 25 B$ .

#### *Методика решения:*

Собственная частота контура согласно уравнению

$$
f_0 = \frac{300}{100} = \frac{300}{100} = 3Mz\mu.
$$

Емкость контура определяем из формулы

$$
C = \frac{\lambda_0^2}{1,88^2 L} = \frac{100^2}{3,53 \cdot 35} = 81 \text{ nD}.
$$

Характеристическое сопротивление контура

$$
\rho = \sqrt{\frac{L}{C}} = \sqrt{\frac{35 \cdot 10^{-6}}{81 \cdot 10^{-12}}} = 658 \text{OM}.
$$

Амплитуда тока в контура

$$
I_m = \frac{U_m}{\rho} = \frac{25}{658} = 38 \cdot 10^{-3} a = 38 \text{ mA}.
$$

 3.Амплитуда выходного напряжения, снимаемого с емкости последовательного контура, равна 60 в, а амплитуда ЭДС генератора равна 0,4в. Контур настроен в резонанс с частотой генератора 500 кГц и имеет активное

сопротивление 4 Ом. Определить индуктивность и емкость контура, амплитуду тока в нем и напряжение на всех его элементах.

## *Методика решения:*

Поскольку имеет место резонанс напряжений, добротность контура

$$
Q = \frac{U_{mc}}{E_{m1}} = \frac{60}{0.4} = 150.
$$

Характеристическое сопротивление контура

$$
\rho = Qr = 150 \cdot 4 = 600
$$
OM.

Индуктивность контура на основании формулы (1.18)

$$
L = \frac{\rho}{\omega_0} = \frac{600}{2\pi \cdot 5 \cdot 10^5} = 191 \cdot 10^{-6} \, \text{cm} = 191 \, \text{m} \, \text{cm}.
$$

Емкость контура

$$
C = \frac{1}{\omega_0 p} = \frac{1}{2\pi \cdot 5 \cdot 10^5 \cdot 600} = 530n\phi.
$$

Амплитуда тока в контуре

$$
I_{\scriptscriptstyle{m}k} = I_{\scriptscriptstyle{m}1} = \frac{E_{\scriptscriptstyle{m}1}}{r} = \frac{0.4}{4} = 0.1a \ .
$$

 Амплитуда напряжения на индуктивности при резонансе равна амплитуде напряжения на емкости, т.е.  $U_{m} = U_{m} = 60$  в.

 Амплитуда напряжения на активном сопротивлении равна амплитуде ЭДС генератора, т.е.

$$
\mathrm{U}_{\mathrm{mr}}=\mathrm{I}_{\mathrm{mk}}\mathrm{r}=0,1\,\cdot 4=0,4\,\,\mathrm{b}=\mathrm{E}_{\mathrm{m1}}.
$$

4. Контур 1 вида, имеющий индуктивность  $L = 40$  мк $\Gamma$ н, емкость  $C = 100$ пф и сопротивление потерь r = 7 Ом, питается генератором с внутренним сопротивлением  $R_i = 200$  ком. Определить модуль коэффициента передачи напряжения контура при резонансе и при относительной расстройке контура  $\Delta f/f_0 = 0.02$ .

## *Методика решения:*

Характеристическое сопротивление контура

$$
\rho = \sqrt{\frac{L}{C}} = \sqrt{\frac{40 \cdot 10^{-6}}{100 \cdot 10^{-12}}} = 633 \text{OM}.
$$

Добротность одиночного контура

$$
Q = \frac{\rho}{r} = \frac{633}{7} = 90,4.
$$

Входное сопротивление одиночного контура при резонансе

$$
R_{\text{BX}} = Q \rho = 633.90,4 = 57,2 \cdot 10^3 \text{ OM} = 57,2 \text{ KOM}.
$$

Эквивалетная добротность контура, т. е. добротность с учетом шунтирования контура внутренним сопротивлением генератора,

$$
Q_{0} = \frac{Q}{1 + \frac{R_{\text{ex}}}{R_{\text{ex}}}} = \frac{90,4}{1 + \frac{57,2}{200}} = 70,3.
$$

Модуль коэффициента передачи напряжения контура при резонансе

$$
K_0 = \frac{Q_{\scriptscriptstyle{9}}}{R_{\scriptscriptstyle{9}}} = \frac{633 \cdot 70.3}{200 \cdot 10^3} = 0.22.
$$

Модуль коэффициента передачи напряжения контура при расстройке  $\Delta f/f_0 = 0.02$ 

$$
K = \frac{K_0}{\sqrt{1 + Q_s^2 \left(\frac{2\Delta f}{f_0}\right)^2}} = \frac{0.22}{\sqrt{1 + 70.3^2 \cdot 16 \cdot 10^{-4}}} = 0.074.
$$

5.В двух индуктивно связанных контурах с коэффициентом связи  $k = 2k_{\text{sn}}$ установлен сложный резонанс. Параметры контуров:  $L_1 = L_2 = L = 3$  мкГн;  $C_1 =$  $C_2=C=20$  пф;  $r_1 = r_2 = r = 3$  ом. Амплитуда ЭДС генератора  $E_{m1} = 15B$ . Определить амплитуды токов в контурах и выходного напряжения, а также частоты связи.

# Методика решения:

Характеристическое сопротивление контура

$$
\rho = \sqrt{\frac{L}{C}} = \sqrt{\frac{3 \cdot 10^{-6}}{20 \cdot 10^{-12}}} = 387 \text{ Om}.
$$

Затухание контура

$$
d = \frac{r}{Q} = \frac{3}{387} = 7{,}75 \cdot 10^{-3}.
$$

Коэффициент связи

$$
K = 2k_{\kappa p} = 2d = 2.7,75 \cdot 10^{-3} = 1,55 \cdot 10^{-2}.
$$

Амплитуда тока в первичном контуре

$$
I_{m1} = \frac{E_{m1}}{R_{\text{ex}}} = \frac{E_{m1}}{r + r_{\text{ex}}} = \frac{E_{m1}}{2r} = \frac{15}{6} 2.5 A.
$$

Амплитуда тока во вторичном контуре

$$
I_{2mm} = \frac{Em1}{2r} = \frac{15}{6} = 2,5A.
$$

Коэффициент передачи напряжения

$$
Kmm = \frac{Q}{2} = \frac{1}{2d} = \frac{1}{2 \cdot 7{,}75 \cdot 10^{-3}} = 64.5.
$$

Амплитуда выходного напряжения

$$
U_{2mm} = K_{mm} E_{m1} = 64.5 \cdot 15 = 967.5 B.
$$

## 3.3 Контрольное задание № 2

В контрольном задании № 2 предусматривается для каждого варианта решить 5 задач. Задачи и их номера в соответствии с вариантами (таблица 2) приведены ниже.

- 1. Изобразить полосовые пропускающие Т и П образные фильтры. Описать работу фильтров. Графическим способом, исходя из условия прозрачности, определить полосу прозрачности. На какие частоты должны быть настроены последовательный и параллельный контуры, если элементы фильтра соответственно равны  $L_1 = 28$  мкГн,  $C_1 = 25$  пФ,  $C_2 = 100$  пФ. Чему равна индук-**ТИВНОСТЬ**  $L_2$ ?
- 2. Двухпроводный воздушный фидер без потерь, нагруженный на активное сопротивление меньше волнового, имеет следующие размеры: диаметр провода d = 4 мм, расстояние между проводами а = 36 мм. Определить сопротивление нагрузки, если на расстоянии четверти волны от нагрузки напряжение равно 60 В, а ток $-0.2$  А.
- 3. Имеется стандартный прямоугольный волновод с размерами а = 4,8 см, в = 2,4 см. Определить критическую длину волны для волн типа  $H_{10}$ ,  $H_{20}$ ,  $H_{01}$   $H_{21}$ . 4. Определить возможность параметрического возбуждения колебаний в

колебательном контуре, если активное сопротивление потерь в контуре  $r =$ 150м, частота колебаний f=1,2ГГц, а изменение ёмкости варактора осуществляется по закону:

$$
C=C_0+\frac{\Delta C}{2}\sin(2\omega t+\psi).
$$

Здесь  $\Delta C = 0, 1$  пФ,  $\Psi_{(rpa\pi)} = 0, C_0 = 11$  пФ. Зарисовать принципиальную схему параметрического генератора на варикапе и пояснить назначение элементов.

5. Определить установились ли стационарные колебания в параметрическом генераторе, если активные потери в контуре r =130м, амплитуда тока в

контуре  $I_m = 10$ мА, частота колебаний  $f = 60$ МГц, а изменение ёмкости варикапа осуществляется по закону

$$
C=C_0\,(1+m\,\sin2\omega t).
$$

Здесь m = 0,5;  $C_0$  = 50 пФ.

 Зарисовать принципиальную схему параметрического генератора на варикапе и пояснить назначение элементов.

- 6. Изобразить фильтр верхних частот П и Т образной формы. Описать работу фильтра. Рассчитать фильтр при частоте среза fс = 3 кГц и сопротивлении нагрузки  $R<sub>H</sub> = 800$  Ом. Исходя из условия прозрачности, графически определить полосу прозрачности ФВЧ.
- 7. Длинная линия с волновым сопротивлением  $\rho = 800$  Ом нагружена на активное сопротивление  $R_{\text{H}} = 400$  Ом и подключена к генератору с частотой  $f = 25$  МГц. Длина линии *l* = 18м. Нарисовать распределение амплитуд напряжения и тока в линии. Определить коэффициент отражения, коэффициент бегущей волны, а также амплитуды падающих и отраженных волн тока и напряжения, если ЭДС генератора Ег = 400 В. Чему равно входное сопротивление такой линии и какая мощность выделяется на нагрузке?
- 8. Рассчитать модуль коэффициента усиления по напряжению одноконтурного параметрического усилителя для синхронного режима работы, если активные потери в колебательном контуре усилителя  $r = 100$ м, частота колебаний f = 1,5ГГц , а изменение ёмкости варактора осуществляется по закону

$$
C = 10 (1 + m \sin 2\omega t).
$$

Здесь  $m = 0.3$ .

 Зарисовать принципиальную схему одноконтурного параметрического усилителя на варакторе и пояснить назначение элементов.

- 9. Между обкладками плоского воздушного конденсатора с площадью одной пластины S=80см<sup>2</sup> , сосредоточено синусоидально изменяющееся электрическое поле, амплитуда которого  $E_m = 0.1B/m$ . Какой будет амплитуда тока смещения конденсатора при частоте поля *f* = 1кГц*.* Объяснить появление тока смещения между пластинами конденсатора.
- 10. Плоская волна ТЕМ распространяется в однородном диэлектрике с параметрами  $\varepsilon_a = \varepsilon_0$ ,  $\mu_a = \mu_0$ ,  $\sigma = 0$ . Амплитуда напряженности электрического поля  $E_m$ = 10мВ/м, а частота волны  $f = 350$ МГц. Составить уравнения для мгновенных значений напряженностей электрического и магнитного полей. Дать определение электромагнитному полю.
- 11. Изобразить фильтр нижних частот Т и П образной формы и описать его работу. Определить частоту среза и сопротивление нагрузки, с которым фильтр согласован, если элементы фильтра  $L_1 = 100$  мкГн и  $C_2 = 100$  пФ. Исходя из условия прозрачности, определить полосу прозрачности ФНЧ.
- 12. Длинная линия с волновым сопротивлением  $\rho = 400$  Ом нагружена на активное сопротивление  $R_H = 200$  Ом и подключена к генератору с частотой  $f = 100$  МГц. Длина линии *l* = 1,5м. Согласование линии с нагрузкой осуществляется с помощью четвертьволнового трансформатора. Указать точки подключения согласующего устройства. Нарисовать распределение амплитуд напряжения вдоль линии.
- 13. Волна ТЕМ в диэлектрике с параметрами  $\varepsilon_a = 6\varepsilon_0$ ,  $\mu_a = \mu_0$ ,  $\sigma = 0$  имеет плотность потока мощности  $\Pi = 25$ мк $Br/M^2$ . Определить действующие значения напряженностей электрического и магнитного полей. Дать понятие о векторе Пойтинга.
- 14. Из воздуха ( $\varepsilon_a = \varepsilon_0$ ,  $\mu_a = \mu_0$ ,  $\sigma = 0$ ) на плоскость, отделяющую его от полиэтилена ( $\varepsilon_a = 2, 3\varepsilon_0$ ,  $\mu_a = \mu_0$ ,  $\sigma = 0$ ), под углом  $\theta_{\text{max}} = 10^0$  падает электромагнитная волна. Определить углы отражения  $\theta_{\text{orp}}$  и преломления  $\theta_{\text{np}}$ , а также коэффициент бегущей волны в первой среде  $k_{6.B.}$ Дать определение электромагнитной волне.
- 15. Определить амплитуду напряженности электрического поля  $E_m$  волны TEM, которая в диэлектрике с параметрами  $\varepsilon_a = 5\varepsilon_0$ ,  $\mu_a = \mu_0$ ,  $\sigma = 0$ , имеет амплитуду напряженности магнитного поля  $H_m = 15$ мк $A/m^2$ .

 Дать определение поляризации и плоскости поляризации электромагнитной волны.

- 16. Определить фазовую скорость v, коэффициент фазы β и частоту *f* волны ТЕМ, распространяющейся с длиной волны  $\lambda = 10$ см в диэлектрике, параметры которого  $\varepsilon_a = 4\varepsilon_0$ ,  $\mu_a = \mu_0$ ,  $\sigma = 0$ . Дать определения понятиям дифракции, интерференции и рефракции.
- 17. Воздушная двухпроводная линия, разомкнутая на конце, имеет следующие размеры: длина  $1=0.4$  м, диаметр провода  $d = 2$  мм, расстояние между проводами а = 14 мм. Определить, на сколько надо укоротить линию, чтобы ее выходное сопротивление увеличивалось в 2 раза, если генератор, питающий линию, работает на частоте 150 МГц.
- 18. Определить резонансную длину волны в прямоугольном объемном резонаторе, имеющем размеры а = 23 мм, в = 10 мм, h = 23 мм при колебаниях волны типа  $H_{101}$ .
- 19. Составить уравнения для мгновенных значений напряженностей электрического и магнитного полей плоской волны ТЕМ, распространяющейся в однородном диэлектрике с параметрами  $\varepsilon_a = 5\varepsilon_0$ ,  $\mu_a =$  $\mu_0$ ,  $\sigma$  = 0. Амплитуда напряженности магнитного поля  $H_m$  = 100мкА/м<sup>2</sup>, а уловая частота волны ω = 200рад/с.
- 20. Определить действующее значение напряженности магнитного поля H и плотность потока мощности волны ТЕМ, имеющей в среде с параметрами ε<sup>а</sup>  $= 2.5\varepsilon_0$ ,  $\mu_a = \mu_0$ ,  $\sigma = 0$  амплитуду напряженности электрического поля  $E_m$  $=150$ мк $B/m<sup>2</sup>$ .

Написать первое уравнение Дж.Максвелла и пояснить его.

21. Определить коэффициент фазы  $\beta_1$ ,  $\beta_2$  волны ТЕМ при распространении её в средах с параметрами  $\varepsilon_{a1} = 3\varepsilon_0$ ,  $\mu_{a1} = \mu_0$ ,  $\sigma_1 = 0$  и  $\varepsilon_{a2} = 5\varepsilon_0$ ,  $\mu_{a1} = \mu_0$ ,  $\sigma_1 = 0$ . Длина волны в первой среде  $\lambda_1 = 1$ м.

Написать второе уравнение Дж.Максвелла и пояснить его.

- 22. Длинная линия, разомкнутая на конце, имеет волновое сопротивление  $\rho = 500$ Ом и подключена к генератору с частотой f = 100 МГц. Нарисовать распределение амплитуд напряжения и тока в линии. Определить амплитуду тока в пучности и амплитуду тока в точке, находящейся на расстоянии  $l = 0.5$ м от конца линии, если напряжение на конце линии 100 В. Чему равно входное сопротивление такой линии, если ее длина *l* = 9 м ?
- 23. Определить мощность излучения в свободном пространстве на расстоянии r = 22 км от направленного излучателя с коэффициентом направленного действия *D* =10, если амплитуда напряженности электрического поля *E* m  $=15B / M$ , а частота  $f = 100M\Gamma$ ц. На какой угол при этом отстаёт фаза поля излучения.

Написать третье и четвертое уравнения Дж.Максвелла и пояснить их

24.Определить отношение плотности тока смещения к плотности тока проводимости в среде ( $\varepsilon_a$ =40 $\varepsilon_0$ ,  $\mu_a$ = $\mu_0$ ,  $\sigma$  =0,5/Ом·м) для волны с частотой f = 100МГц. Определить свойства среды.

 Привести упрощенную картину образования электромагнитной волны и пояснить ее.

25. Определить расстояние прямой видимости при отсутствии атмосферной рефракции и наличии нормальной атмосферной рефракции, если высота передающей антенны  $h_1 = 100$ м, а приемной  $h_2 = 25$ м.

 Привести графическую иллюстрацию радиосвязи, соответствующую условию задачи.

- 26. Изобразить полосовые пропускающие Т и П образованные фильтры. Описать работу фильтра. Графическим способом определить частоты среза. Рассчитать элементы полосового фильтра, имеющего полосу прозрачности от  $f_{\text{col}}=100 \text{ kT}$ ц до  $f_{\text{col}}=125 \text{ kT}$ ц при активной нагрузке  $R_{\text{H}}=2.5 \text{ k}$ Ом.
- 27. Коаксиальный фидер с волновым сопротивлением  $\rho = 160$  Ом нагружен на активное сопротивление больше волнового. Определить сопротивление нагрузки и коэффициенты бегущей и стоячей волн, если на расстоянии половины волны от нагрузки напряжение 36В, а ток 0,18 А.
- 28. Определить критическую длину волны слоя ионосферы с электронной концентрацией  $N = 5*10^5$  э / см<sup>3</sup>. Привести графическую иллюстрацию преломления ЭМВ в слоях ионосферы при организации космической радиосвязи и пояснить ее.
- 29. Вертикальный заземленный вибратор высотой  $h = 1$ м излучает волны длиной  $\lambda$ =20 м. Определить действующую высоту вибратора h  $\alpha$ . Сравнить сопротивления излучения заземленного и симметричного вибраторов.
- 30. Элементарный вибратор длиною *l*=1м с амплитудой Im=10А излучает электромагнитные волны, длина которых  $\lambda$ =10м. Требуется определить амплитуды напряженности электрического  $E_m$  и магнитного  $H_m$  полей и плотность П потока мощности на расстоянии r =10км от вибратора в его экваториальной плоскости.
- 31. При данной частоте сигнала одно звено фильтра вносит затухание 0,5 Нп.

Чему равно затухание всего десятизвенного фильтра на этой частоте?

- 32. Определить, какой индуктивности или емкости эквивалентен разомкнутый двухпроводной кабель КАТВ ( $\rho = 300$  Ом,  $\varepsilon = 2.3$ ) длиной 16м при частоте колебаний 5 МГц.
- 33. Вибратор с равномерным распределением тока при длине  $l = 20$  см и токе с амплитудой  $I_m$ =20 А излучает электромагнитные волны, которые на расстоянии г=10 км, отсчитанном в экваториальной плоскости, имеют плотность потока мощности  $\Pi = 5^* 10^{-10} B_T/m^2$ . Требуется определить частоту тока f в вибраторе и амплитуды напряженности электрического  $E_m$  и магнитного  $H_m$ полей на этом расстоянии.
- 34. Симметричный вибратор длиной  $l = 4$ м излучает волны длиной  $\lambda = 20$  м. Определить действующую высоту вибратора h<sub>д</sub> и сопротивление излучения симметричного вибратора.

Сравнить диаграммы направленности заземленного и симметричного вибраторов.

35. Вибратор имеет сопротивление излучения  $R_{\text{H3I}} = 5$  Ом и коэффициент полезного действия  $\eta = 25\%$ . Определить сопротивление потерь  $R_n$  при условии, что все эти сопротивления отнесены к одному и тому же сечению вибратора.

Сформулировать теорему перемножения функций (диаграмм) направленности.

- 36. Изобразить полосовые заграждающие Т и П образные фильтры. Описать работу фильтра. Графическим способом, исходя из условия прозрачности, определить частоты среза. На какие частоты должны быть настроены последовательный параллельный контуры, если элементы  $\mathbf{M}$ фильтра соответственно равны: L<sub>1</sub> = 200 мкГн, C<sub>1</sub> = 125 пФ, L<sub>2</sub> = 150 мкГн. Чему равна емкость С
- 37. Длинная линия с волновым сопротивлением  $\rho = 1$  кОм нагружена на активное сопротивление  $R_H = 500$  Ом и подключена к генератору с частотой  $f = 37.5$ МГц. Длина линии  $l = 12$  м. Определить коэффициент отражения, коэффициент бегущей волны, а также амплитуды падающих и отраженных волн тока и напряжения, если ЭДС генератора 200 В.
- 38. На рисунке 6 штриховой линией представлена входная характеристика транзистора. Аппроксимировать заданную характеристику в диапазоне 0,5...0,7 В полиномом Тейлора второй степени относительно рабочей точки  $U_0 = 0,6$  B.

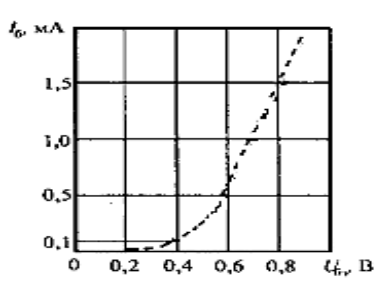

Рисунок 6 - Входная характеристика транзистора

39. Экспериментально снятая входная характеристика транзистора представлена на рисунке 7 штриховой линией. Выполнить кусочно-линейную аппроксимацию данной характеристики в окрестности рабочей точки  $U_0 =$  $0.7 B$ .

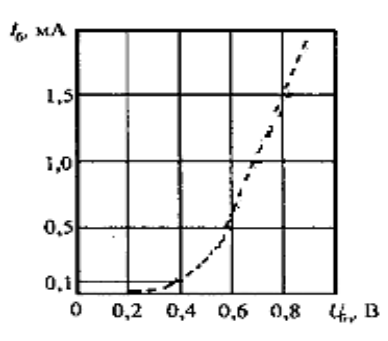

Рисунок 7 - Входная характеристика транзистора

40. Характеристика нелинейного элемента имеет кусочно-линейную аппроксимацию двумя отрезками, у которой  $E_n = 0.5 B$ ,  $S = 0.3 M/A/B$ . На элемент воздействует суммарное (постоянное и переменное) напряжение  $u(t) = 0.25 + 0.7$ cosot В. Определить постоянную составляющую и первую гармонику тока, протекающих через нелинейный элемент цепи, если коэффициенты гармоник приведены на рисунке 8.

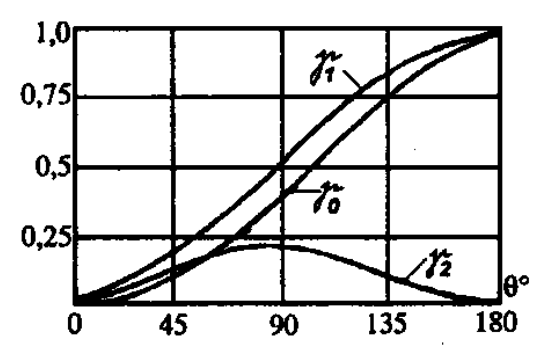

Рисунок 8 - Коэффициенты гармоник

- 41. Изобразить фильтр нижних частот П и Т образной формы. Описать работу фильтра. Рассчитать фильтр, если он имеет полосу прозрачности от 0 до 1 МГц и согласован с сопротивлением нагрузки R<sub>H</sub> = 1 кОм. Исходя из условия прозрачности, графически определить полосу прозрачности ФНЧ.
- 42. Линия с волновым сопротивлением  $\rho = 500$  Ом нагружена на активное сопротивление  $R_{H} = 100$  Ом и питается от генератора с частотой  $f = 30$  МГц. Согласование линии с нагрузкой осуществляется с помощью реактивного шлейфа. Рассчитать шлейф и точку его подключения к линии. Нарисовать распределение амплитуд напряжения вдоль линии.
- 43. Амплитудно модулированный (AM) сигнал  $u_{\alpha M}(t) = 4(1+0.6\cos\Omega t)\cos\omega_0 t$ , подан на вход линейного диодного детектора. Угол отсечки при детектировании  $\Theta = 5^0$ . Определить амплитуду выходного сигнала детектора. Дать определение АМсигналу.

44. Сквозная характеристика транзистора аппроксимирована двумя отрезками прямых линий. Напряжение начала характеристики  $E<sub>H</sub>=0,45B$ , крутизна характеристики S=5мA/B. На нелинейный резонансный усилитель воздействует суммарное (постоянное и переменное) напряжение  $u(t) = 0.15$ +0.7 $\cos \omega_0 t$  В. Добротность контура Q = 250, характеристическое сопротивление  $p = 500$  Ом.

Определить амплитуду выходного напряжения нелинейного резонансного усилителя мощности на биполярном транзисторе, если коэффициенты гармоник приведены на рисунке 9.

45. Изобразить фильтр верных частот Т - и П - образной формы и описать его работу. Определить частоту среза и сопротивление нагрузки, с которым фильтр согласован, если элементы фильтра соответственно равны  $L_2 = 250$  мкГн и С<sub>1</sub> = 400 пФ. Исходя из условия прозрачности, построить графически полосу прозрачности ФВЧ.

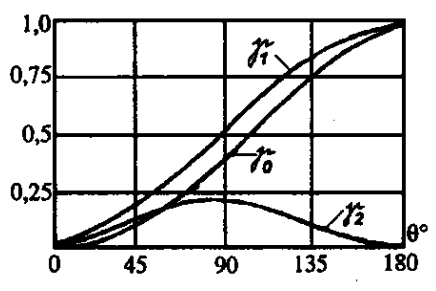

Рисунок 9 - Коэффициенты гармоник

- 46. Прямоугольный волновод имеет размер большой стенки а=10см. Определить критическую длину волны, а также фазовую и групповую скорости, если частота ЭМВ в свободном пространстве  $f = 3.2 \Gamma \Gamma \mu$ .
- 47. Зарисовать структурную схему преобразователя частоты. Показать на спектральной диаграмме в соответствующем масштабе АЧС радиосигнала на выходе линейно-параметрического преобразователя частоты, если заданы: вид однотональной модуляции (АМ), коэффициент модуляции (m  $=0.5$ ), несущая частота входного модулированного сигнала ( $f_0 = 200$ МГц), гетеродина ( $f_r = 1.5f_0$ ), низкочастотного модулирующего сигнала( $F = f_0/10$ ), амплитуда гармонического сигнала промежуточной частоты  $U_{\text{mno}}=10\text{mB}$ . Преобразование частоты осуществляется в сторону её понижения. Определить ширину спектра радиосигналов на входе и выходе преобразователя частоты и сделать вывод об изменении вида и характера модуляции.
- 48. Зарисовать принципиальную схему преобразователя частоты. Показать на спектральной диаграмме в соответствующем масштабе АЧС радиосигнала на выходе линейно-параметрического преобразователя частоты, если заданы: вид однотональной модуляции (ЧМ), индекс модуляции (m =0,7), несущая частота входного модулированного сигнала ( $f_0 = 300$ МГц), гетеродина ( $f_r = 1.5f_0$ ), низкочастотного модулирующего сигнала( $F = f_0/10$ ), амплитуда гармонического сигнала промежуточной частоты U<sub>mnp</sub>=15мВ.

 Преобразование частоты осуществляется в сторону её понижения. Определить ширину спектра радиосигналов на входе и выходе преобразователя частоты и сделать вывод об изменении вида и характера модуляции.

49. Зарисовать принципиальную схему преобразователя частоты. Показать на спектральной диаграмме в соответствующем масштабе АЧС радиосигнала на выходе линейно-параметрического преобразователя частоты, если заданы: вид однотональной модуляции (ФМ), индекс модуляции (m =3), несущая частота входного модулированного сигнала ( $f_0 = 400$ МГц), гетеродина ( $f_r = 1,5f_0$ ), низкочастотного модулирующего сигнала( $F = f_0/10$ ), амплитуда гармонического сигнала промежуточной частоты  $U_{\text{mm}}=25\text{mB}$ . Преобразование частоты осуществляется в сторону её понижения. Амплитуды гармонических составляющих показать в произвольном масштабе.

 Определить ширину спектра радиосигналов на входе и выходе преобразователя частоты и сделать вывод об изменении вида и характера модуляции.

50. Определить волновое сопротивление четвертьволнового трансформатора Zвс, согласующего отрезки двухпроводных линий с волновыми сопротивлениями  $Z_{B1} = 400$  Ом и  $Z_{B2} = 600$  Ом. Начертить рисунок, соответствующий условию задачи.

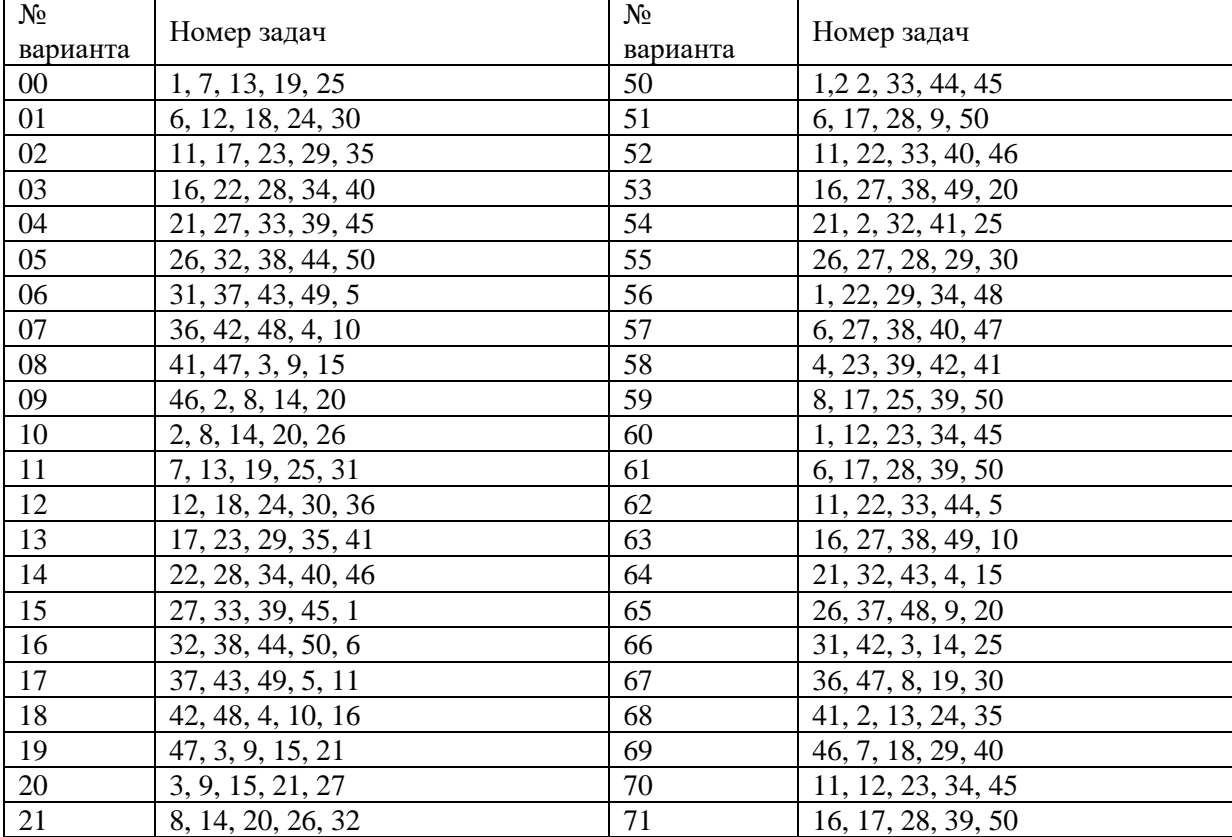

#### **Таблица 2 –Варианты заданий**

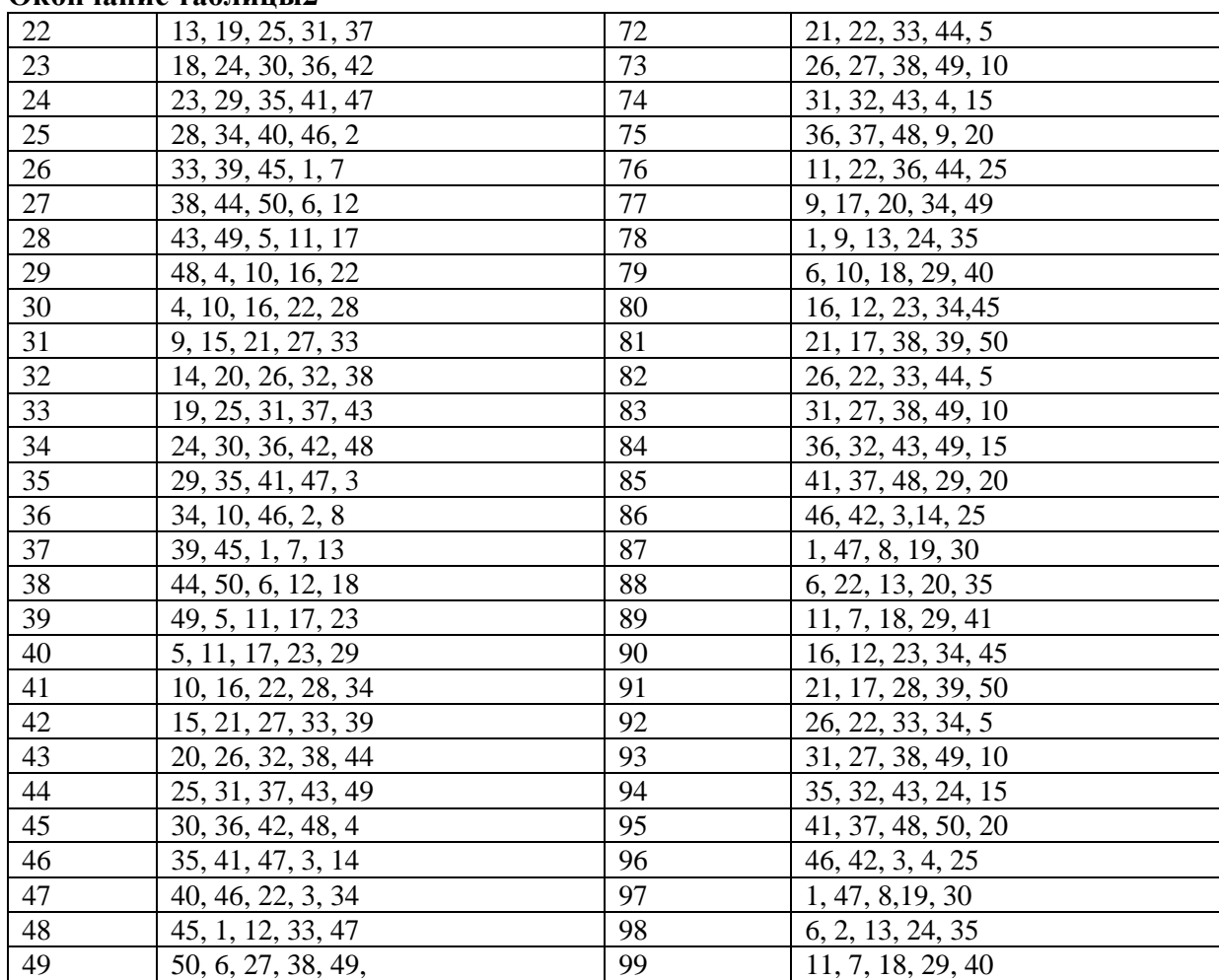

### $Q$

#### **3.4. Методические указания по выполнению контрольного задания №2**

 Для решения задач необходимо изучить теоретический материал по темам 2.6 – 2.8,  $3.1 - 3.3$ ,  $4.1$ ,  $4.2$ ,  $5.1 - 5.3$ ,  $6.1 - 6.3$ ,  $7.1 - 7.7$  примерного тематического плана, а также проанализировать основные формулы и примеры решения задач, изложенные ниже.

#### **3.4.1 Основные формулы**

## *а) фильтры*

 В фильтрах нижних частот (рисунок 10, *а, б*), согласованных с нагрузкой, частота среза, индуктивность и емкость соответственно равны

$$
f_c = \frac{1}{\pi\sqrt{LC}}; L = \frac{R_{\mu}}{\pi f c}; C = \frac{1}{\pi f_c R_{\mu}},
$$
\n(63)

где R<sub>н</sub> – сопротивление нагрузки.

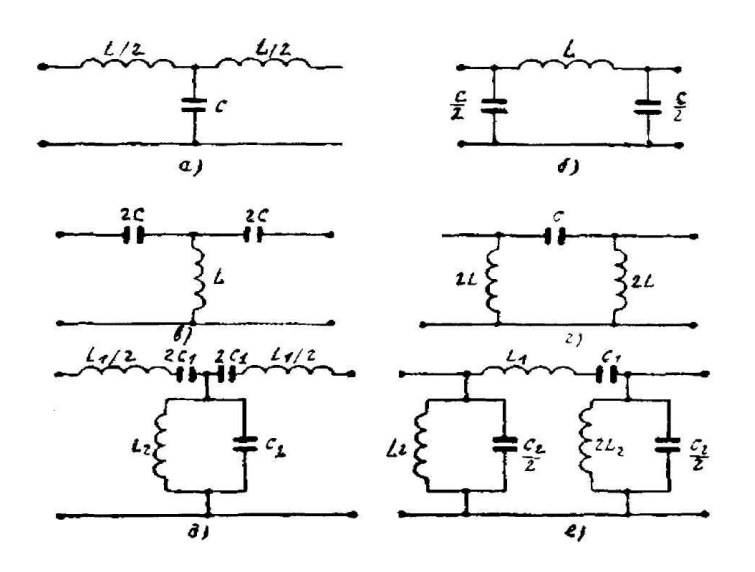

 **Рисунок 10 – Схемы электрических фильтров**

В фильтрах верхних частот (рисунок 10, *в, г*), согласованных с нагрузкой, частота среза, индуктивность и емкость соответственно равны

$$
f_c = \frac{1}{4\pi\sqrt{LC}}; L = \frac{R_{\mu}}{4\pi f_c}; C = \frac{1}{4\pi f_c R_{\mu}}.
$$
 (64)

Элементы полосового фильтра (рис. 6, *д,с*), согласованного с сопротивлением нагрузки  $R<sub>H</sub>$  и имеющего полосу прозрачности  $\omega_{C1} \div \omega_{C2}$ , определяются по формулам:

$$
L_{1} = \frac{2R_{u}}{\omega_{c2} - \omega_{c1}}; L_{2} = \frac{R_{u}(\omega_{c2} - \omega_{c1})}{2\omega_{0}^{2}};
$$
\n
$$
C_{1} = \frac{\omega_{c2} - \omega_{c1}}{2\omega_{0}^{2}R_{u}}; C_{1} = \frac{2}{(\omega_{c2} - \omega_{c1})R_{u}}
$$
\n
$$
\omega_{c2} - \omega_{c1} = \frac{1}{\pi\sqrt{L_{1}C_{2}}}.
$$
\n(66)

## *б) Длинные линии*

Погонные индуктивность  $L_1$  и активное сопротивление  $R_1$  проводов, емкость *С*<sup>1</sup> и активная проводимость (утечка) *G<sup>1</sup>* между проводами линии соответственно равны

$$
L_1 = \frac{dL}{dx}; \ \ R_1 = \frac{dR}{dx}; \ \ C_1 = \frac{dC}{dx}; \ \ G_1 = \frac{dG}{dx}, \ \ (67)
$$

где *dL, dR, dC, dG –* параметры элементарного участка линии длиной *dx.* Полное погонное сопротивление проводов линии

 $Z_1 = R_1 + j\omega L_1$ .

Полная погонная проводимость между проводами

$$
Y_1 = G_1 + j\omega C_1. \tag{69}
$$

Погонные параметры двухпроводной линии

$$
L_1 = \frac{\mu_a}{\pi} \ln \frac{a}{r_1}; \quad C_1 = \frac{\pi \varepsilon_a}{\ln \frac{a}{r_1}},\tag{70}
$$

где а – расстояние между осями проводов;

r<sup>1</sup> – радиус провода;

 $\mu_{a_i} \varepsilon_a$  – абсолютные магнитная и диэлектрическая проницаемости среды, разделяющей провода линии.

Погонные параметры коаксиальной линии

$$
L_1 = \frac{\mu_a}{2\pi} \ln \frac{D}{d}; \quad C_1 = \frac{2\pi\varepsilon_a}{\ln \frac{D}{d}},\tag{71}
$$

где *D* – внутренний диaметp внешнего провода;

 d – внешний диаметр внутреннего провода. Волновое сопротивление двухпроводной линии

$$
Z_s = \sqrt{\frac{L_1}{C_1}} = \frac{138}{\sqrt{\varepsilon}} \lg \frac{D}{d}.\tag{72}
$$

Мгновенные значения напряжения *и<sup>х</sup>* и тока *i<sup>x</sup>* на расстоянии *х* от конца линии без потерь, замкнутой на активное сопротивление  $R_2 = Z_0$ .

$$
u_x = U_{m2} \sin(\omega t + \beta x),
$$
  
\n
$$
i_x = I_{m2} \sin(\omega t + \beta x),
$$
\n(73)

где  $U_{m2}$ ,  $I_{m2}$  – амплитуда напряжения и тока в конце линии;

 $\beta = \left(\frac{2\pi}{\lambda}\right)$ рад/ м =  $\left(\frac{360}{\lambda}\right)$ град/ м I J  $\left(\frac{360}{1}\right)$ l  $|pad/M|$ J  $\left(\frac{2\pi}{\cdot}\right)$ L  $=\left(\frac{2\pi}{\lambda}\right)$ pad/m =  $\left(\frac{360}{\lambda}\right)$  $\beta = \left( \frac{2\pi}{\lambda} \right)$ рад/м =  $\left( \frac{360}{\lambda} \right)$ град/м – коэффициент фазы (волновое число).

Скорость распространения волн в линии

$$
\upsilon = \frac{1}{\sqrt{L_1 C_1}} = \frac{1}{\sqrt{\mu_a \varepsilon_a}}.
$$
\n(74)

Для реальной линии, замкнутой на  $R_2 = Z_B$ ,

43

(68)

$$
u_x = U_{m2}e^{ax}\sin(\omega t + \beta x);
$$
  
\n
$$
i_x = I_{m2}e^{ax}\sin(\omega t + \beta x),
$$
\n(75)

где коэффициент затухания

$$
\alpha = R_1 / 2Z_0 \text{ Hern/m.}
$$
 (76)

Активное сопротивление одного метра двухпроводной линии из медных Проводов

$$
R_1 = 2R_1 = 2\frac{0.72}{r\sqrt{\lambda}} = 2\frac{4.16 \cdot 10^{-2}\sqrt{f}}{r} \text{ Om/m},\tag{77}
$$

где r - радиус провода в мм;

 $\lambda$  – длина волны в м;

 $f$  – частота в МГц.

Мгновенные значения напряжения и тока в разомкнутой линии

$$
u_x = [U_{m2} \cos \beta x] \sin \omega t; \n i_x = \left[ \frac{U_{m2}}{Z_e} \sin \beta x \right] \sin \left( \omega t + \frac{\pi}{2} \right),
$$
\n(78)

в короткозамкнутой линии

$$
u_x = [I_{m2}Z_e \sin \beta x] \sin \left(\omega t + \frac{\pi}{2}\right);
$$
  
\n
$$
i_x = [I_{m2} \cos \beta x] \sin \omega t.
$$
 (79)

При сопротивлении нагрузки  $R_2 > Z_B$ 

$$
u_x = U_{m2}k_{6.B.}\sin(\omega t + \beta x) + [(1 - k_{6.B.}) U_{m2}\cos\beta x]\sin\omega t;
$$
  
\n
$$
i_x = \frac{U_{m2}}{Z_e}k_{6.e.}\sin(\omega t + \beta x) + [(1 - k_{6.e.})\frac{U_{m2}}{Z_e}\sin\beta x]\sin\left(\omega t + \frac{\pi}{2}\right),
$$
\n(80)

где $k_{\text{6.B.}}=R_2\,/\,Z_{\text{\tiny B}}.$ 

Действующие значения напряжения U<sub>BX</sub> и тока I<sub>BX</sub> в резонансных сечениях линии будут

$$
U_{\text{bx}} = U_{\text{b}} \, {}_{6er} + U_{\text{bc}}; I_{\text{bx}} = I_{\text{b}} \, {}_{6er} + I_{\text{bc}}, \tag{81}
$$

где U<sub>B бег</sub>, I<sub>B бег</sub> соответствуют бегущим волнам, а U<sub>BC</sub>, I<sub>BC</sub> - стоячим волнам.

Коэффициент стоячей волны

$$
k_{c.s.} = \frac{1}{k_{\tilde{c}.s.}} = \frac{U_{c \max}}{U_{c \min}} = \frac{I_{c \max}}{I_{c \min}},
$$
\n(82)

где U<sub>c max</sub>, I<sub>c max</sub> - максимальные значения напряжения и тока в линии;

U<sub>c min</sub>, I<sub>c min</sub> - минимальные значения напряжения и тока в линии.

В линии замкнутой на реактивное сопротивление  $X_2$ , амплитуды напряжения  $U_m$  и тока  $I_m$  в пучностях соответственно равны

$$
U_{mn} = U_{m2} \frac{\sqrt{X_2^2 + Z_e^2}}{X_2}; \quad I_{mn} = \frac{U_{m2}}{Z_e} \frac{\sqrt{X_2^2 + Z_e^2}}{X_2}.
$$
 (83)

Резонансные сечения удалены от реактивной нагрузки  $X_2$  на расстояние  $\frac{k\lambda}{4}$ +*l'*, где k = 0, 1, 2, 3, ..., a

$$
l' = \frac{1}{\beta} \arccos \frac{X_2}{\sqrt{X_2^2 + Z_e^2}}.
$$
 (84)

Входное сопротивление линии, замкнутой на  $R_2 = Z_B$ ,

$$
Z_{\text{bx}} = Z_{\text{b}}; \tag{85}
$$

разомкнутой линии без потерь

$$
Z_{\text{bx}} = jX_{\text{bx}}, \text{rge } X_{\text{bx}} = -Z_{\text{b}} \text{ctg} \beta x; \tag{86}
$$

короткозамкнутой линии без потерь

$$
Z_{\text{bx}} = jX_{\text{ax}}, \text{rge } X_{\text{ax}} = Z_{\text{b}} \text{ tg}\beta x; \qquad (87)
$$

линии без потерь, замкнутой на реактивное сопротивление  $X_2$ ,

$$
Z_{\text{bx}} = jX_{\text{bx}}, \text{rge } X_{\text{bx}} = -Z_{\text{b}} \text{ctg}[\beta(x - l')]; \tag{88}
$$

линии, замкнутой на произвольную нагрузку  $Z_2$ ,

$$
Z_{\text{bx}} = R_{\text{bx}} + jX_{\text{bx}} = Z_{\text{b}} \frac{Z_2 + jZ_{\text{a}}tg\beta x}{Z_{\text{a}} + jZ_2tg\beta x},
$$
(89)

где R<sub>BX</sub>, X<sub>BX</sub> - активная и реактивная составляющие входного сопротивления линии, формулы для которых после подстановки  $Z_2 = R_2 + jX_2$ принимают вид

$$
R_{\alpha x} = \frac{Z_e^2}{Z_e^2 \cos^2 \beta x + (R_2^2 + X_2^2) \sin^2 \beta x - Z_e X_2 \sin 2\beta x};
$$
(90)

$$
X_{\alpha} = Z_{\epsilon} \frac{(Z_{\epsilon}^{2} - R_{2}^{2} - X_{2}^{2})\sin \beta x + Z_{\epsilon} X_{2} \cos 2\beta x}{Z_{\epsilon}^{2} \cos^{2} \beta x + (R_{2}^{2} + X_{2}^{2})\sin^{2} \beta x - Z_{\epsilon} X_{2} \sin 2\beta x}.
$$
(91)

Модуль коэффициента отражения

$$
p = \frac{k_{c.s.} - 1}{k_{c.s.} + 1} = \frac{1 - k_{\tilde{o}.s.}}{1 + k_{\tilde{o}.s.}}.
$$
\n(92)

Волновое сопротивление четвертьволнового согласующего трансформатора

$$
Z_{\scriptscriptstyle e.c.} = \sqrt{Z_{\scriptscriptstyle e1}R_2},\tag{93}
$$

где Z<sub>B1</sub>, R<sub>2</sub> согласуемые сопротивления.

Волновые сопротивления  $Z_{\scriptscriptstyle{\text{g.c.}}}$ ,  $Z_{\scriptscriptstyle{\text{g.c.}}}^*$  двух трансформаторов длиной  $\lambda_0/4$ каждый, которые обеспечивают широкополосное согласование сопротивлений  $Z_{B1}$   $\overline{H} Z_{B2}$ :

$$
Z_{\scriptscriptstyle e.c.}^{'} = \sqrt{Z_{\scriptscriptstyle e1}\sqrt{Z_{\scriptscriptstyle B1}Z_{\scriptscriptstyle e2}}}; Z_{\scriptscriptstyle e.c.}^{''} = \sqrt{Z_{\scriptscriptstyle e2}\sqrt{Z_{\scriptscriptstyle B1}Z_{\scriptscriptstyle e2}}}. \tag{94}
$$

Волновое сопротивление экспоненциального трансформатора на расстоянии х от его конца

$$
Z_{\text{bx}} = Z_{\text{b2}} e^{-bx},\tag{95}
$$

где Z<sub>в2</sub> - волновое сопротивление трансформатора на его конце;

 $b$  – параметр, который выбирается исходя из допустимого коэффициента стоячей волны kc.B. в линии и максимальной дины волны  $\lambda_{\text{max}}$ ,

$$
|b| = \frac{8\pi}{\lambda_{\text{max}}} k_{c.e.}
$$
 (96)

Длина экспоненциального трансформатора

$$
l = \frac{2.3}{b} \lg \frac{Z_{s2}}{Z_{s1}},\tag{97}
$$

где Z<sub>B1</sub>, Z<sub>B2</sub> - волновые сопротивления трансформатора на его концах. Коэффициент отражения для сечения идеальной линии, расположенного на расстоянии х от ее конца,

$$
p = p_0 e^{j(\varphi_1 - 23x)}, \tag{98}
$$

где р<sub>0</sub> - модуль коэффициента отражения от нагрузки;

Ф<sub>1</sub> - угол сдвига фазы между напряжениями (токами) отраженной и падающей волн на нагрузке.

#### в) Электромагнитные волны

 $(99)$ Объемная плотность тока проводимости

$$
\delta_{\text{np}} = \gamma E,
$$

где у - удельная проводимость,

Е - напряженность электрического поля в данном проводнике.

Объемная плотность тока смешения

$$
\delta_{\scriptscriptstyle\text{CM}} = \varepsilon_a \frac{dE}{dt},\tag{100}
$$

где  $\varepsilon_a$  – абсолютная диэлектрическая проницаемость среды;

Е - напряженность электрического поля в данной среде.

Мгновенные значения напряженности электрического поля волны ТЕМ, распространяющейся по оси х:

$$
E = E_m \sin(\omega t - \beta x),\tag{101}
$$

где Е<sub>m</sub> - амплитуда напряженности электрического поля;

 $\beta = \frac{2\pi}{\lambda} = \frac{\omega}{\Omega}$ — коэффициент фазы волны.

Скорость распространения электромагнитных волн

$$
\upsilon = \frac{1}{\sqrt{\varepsilon_a \mu_a}}; \tag{102}
$$

для воздуха (вакуума)  $\varepsilon_a = \varepsilon_0 = \frac{1}{4\pi \cdot 9 \cdot 10^9}$  Ф/м,  $\mu_a = \mu_0 = 4\pi \cdot 10^{-7}$  Гн/м;

$$
\upsilon = c = \frac{1}{\sqrt{\varepsilon_0 \mu_0}} = 3.10^8 \,\text{m/сек.}
$$
\n(103)

Амплитуда напряженности магнитного поля волны ТЕМ

$$
H_m = \frac{E_m}{Z_s},\tag{104}
$$

47

где  $Z_e = \sqrt{\frac{\mu}{c}}$  – волновое сопротивление среды.

Для свободного пространства  $Z_{\text{B}} = Z_0 = \sqrt{\mu_0/\varepsilon_0} = 120\pi = 3770m$ .

Объемные плотности энергий электрического и магнитного полей волны ТЕМ связаны следующей зависимостью:

$$
\frac{\varepsilon_0 E^2}{2} = \frac{\mu_a H^2}{2}.
$$
 (105)

Плотность потока мощности (вектор Пойнтинга)

$$
\Pi = E H = E^2 / Z_s = H^2 Z_s. \tag{106}
$$

#### г) Распространение радиоволн

Отношение плотностей тока смещения и тока проводимости в данной среде, выраженное в комплексной форме:

$$
\frac{\delta_{\scriptscriptstyle{CM}}}{\delta_{\scriptscriptstyle{np}}} = \frac{f \omega \varepsilon_{\scriptscriptstyle{a}} E}{\gamma E} = j \frac{\omega \varepsilon_{\scriptscriptstyle{a}}}{\gamma}.
$$
\n(107)

Комплексная диэлектрическая проницаемость среды

$$
\varepsilon_a = \varepsilon_a - j\frac{\gamma}{\omega}.\tag{108}
$$

Углы падения  $\theta_{\text{naq}}$ , отражения  $\theta_{\text{orp}}$  и преломления  $\theta_{\text{np}}$  связаны следующими зависимостями:

$$
\theta_{\text{orp}} = \theta_{\text{max}}; \; \frac{\sin \theta_{\text{na}\delta}}{\sin \theta_{\text{nn}}} = \frac{n_2}{n_1}, \tag{109}
$$

где  $n_1 = \frac{c}{v_1}$ — показатель преломления первой среды;  $n_2 = \frac{c}{D_1}$ — показатель преломления второй среды.

Относительная диэлектрическая проницаемость слоя ионосферы, имеющего электронную концентрацию  $N$  при частоте  $f$ , равна

$$
\varepsilon' = 1 - 80.8 \frac{N}{f_2},\tag{110}
$$

где N в эл/см<sup>3</sup>;  $f$  в кГц.

48

Минимально применимая волна

$$
\lambda_{\min} = \lambda_{\kappa p} \sin \delta, \tag{111}
$$

где  $\lambda_{\kappa p}$  – критическая длина волны отражающего слоя;

– угол наклона луча к земной поверхности.

Расстояние прямой видимости при отсутствии атмосферной рефракции (геометрический горизонт)

$$
D = 3.57(\sqrt{h_1} + \sqrt{h_2})
$$
 KM, (112)

где  $h_1$ ,  $h_2$  – высоты передающей и приемной антенн в м.

Расстояние прямой видимости при нормальной атмосферной рефракции (радиогоризонт)

$$
D = 4.12(\sqrt{h_1} + \sqrt{h_2})
$$
 KM. (113)

#### *д) Характеристики антенн*

Сопротивление излучения антенны

$$
R_{\Sigma} = \frac{P_{\Sigma}}{I_{\rm A}^2},\tag{114}
$$

где *Р*<sub>2</sub> – излучаемая мощность;

 $I_A$  – действующее значение тока в сечении антенны, к которому отнесено  $R_z$ .

Сопротивление потерь

$$
R_n = \frac{P_n}{I_A^2},\tag{115}
$$

где  $P_{\text{n}}$  – мощность потерь в антенне;

 $I_A$  – действующее значение тока в сечении антенны, к которому отнесено  $R_{\scriptscriptstyle{\text{II}}}$ 

Активное сопротивление антенны

$$
R_{A} = \frac{P_{A}}{I_{c}^{2}} = R_{\Sigma} + R_{n},
$$
\n(116)

где  $P_A$  – мощность, подводимая к передающей антенне. КПД антенны

$$
\eta_a = \frac{R_{\Sigma}}{R_{\rm A}} = \frac{R_{\Sigma}}{R_{\Sigma} + R_n}.
$$
\n(117)

Коэффициент усиления антенны G связан с ее коэффициентом направленного действия D зависимостью

$$
G = D\eta_a. \tag{118}
$$

ЭДС, индуктируемая в приемной антенне,

$$
E_A = Eh_{\scriptscriptstyle{A}},\tag{119}
$$

где Е - составляющая напряженности электрического поля, параллельная проводу антенны;

 $h_{\text{I}}$  – действующая высота антенны.

Эффективная поверхность антенны

$$
S_{\text{30}} = P/\Pi,\tag{120}
$$

где Р - мощность напряженности электрического поля, параллельная проводу антенны;

П - плотность потока мощности (вектор Пойнтинга).

## е) Основы теории излучения и приема радиоволн

Амплитуда напряженности электрического элементарного поля вибратора на расстоянии г от него под зенитным углом  $\theta$  равна

$$
E_m = \frac{60\pi l_m l}{r\lambda} \sin \theta, \tag{121}
$$

где I<sub>m</sub> - амплитуда тока в вибраторе;

 $l$  – длина вибратора.

Сопротивление излучения элементарного вибратора

$$
R_{\Sigma} = 800 \left(\frac{l}{\lambda}\right)^2. \tag{122}
$$

Амплитуда напряженности электрического поля симметричного вибратора длиной  $l$ 

$$
E_m = \frac{60I_m \cos\left(\frac{\pi l}{\lambda}\cos\theta\right) - \cos\frac{\pi l}{\lambda}}{\sin\theta},\tag{123}
$$

50

где I<sub>m</sub> – амплитуда тока в пучности.

Угол 0 отсчитывается от оси вибратора.

Для горизонтального вибратора, расположенного на высоте h над идеально проводящей поверхностью земли,

$$
E_m = \frac{120I_m}{r} \left( 1 - \cos\frac{\pi l}{\lambda} \right) \sin(\beta h \sin\delta),\tag{124}
$$

а для вертикального вибратора в аналогичных условиях

$$
E_m = \frac{120I_m}{r} \frac{\cos\left(\frac{\pi l}{\lambda}\sin\delta\right) - \cos\frac{\pi l}{\lambda}}{\cos\delta} \cos(\beta h \sin\delta),\tag{125}
$$

где  $\delta$  – угол наклона луча к земной поверхности;

λ  $\beta = \frac{2\pi}{\hat{c}}$ — коэффициент фазы.

Действующая высота вертикального заземленного вибратора с геометрической высотой h

$$
h_o = \frac{tg\frac{\beta h}{2}}{\beta}.
$$
 (126)

При длине  $l <<$  λ (высоте  $h <<$  λ) действующая высота  ${\rm h_{\pi}}$  =  $\frac{\hbar}{2}$  $\frac{l}{2}$  ( $h_{l} = \frac{h}{2}$  $h_l = \frac{h}{2}$ .

Амплитуда напряженности поля симметричного вибратора, выраженная через его действующую высоту  $h_{\text{A}}$ ,

$$
E_m = \frac{60\pi I_m h_o}{r\lambda} F(\theta),\tag{127}
$$

где  $F(\theta)$  – уравнение нормированной диаграммы направленности вибратора.

При длине  $h \leq \frac{\pi}{4}$  $\leq \frac{\lambda}{4}$  *u*  $l \leq \frac{\lambda}{2}$  $\leq \frac{\lambda}{2}$  сопротивление излучения симметричного и заземленного вибраторов соответственно равны

$$
R_{\Sigma} = 800 \left(\frac{h_o}{\lambda}\right)^2; R_{\Sigma} = 1600 \left(\frac{h_o}{\lambda}\right)^2.
$$
 (128)

Коэффициент направленного действия вибратора

$$
D = \frac{120\pi^2 \left(\frac{h_o}{\lambda}\right)^2}{R_{\Sigma}}.
$$
 (129)

Для элементарного вибратора D=1,5, для полуволнового  $D = 1,64$ , для четверть волнового заземленного (при идеальной проводимости земли) D =  $3,28.$ 

Входное сопротивление вибратора при питании его в пучности тока (последовательном резонансе)

$$
Z_{\text{bx}} = R_{\text{bx}} = R_{\text{z}} + R_{\text{n}},\tag{130}
$$

где  $R_z$ ,  $R_\text{n}$  – сопротивления излучения и потерь, отнесенные к зажимам вибратора.

Волновое сопротивление вибратора определяется по формуле

$$
Z_{\scriptscriptstyle \epsilon.a.} = 120 \left( \ln \frac{l}{r} - 1 \right) \tag{131}
$$

Действующее значение напряженности поля на расстоянии г от антенны при отсутствии отражения волн от земли (формула идеальной радиопередачи)

$$
E = \frac{173\sqrt{P_{\Sigma}D}}{r} \text{ MB/M},\tag{132}
$$

#### ж) Волноводы

Критическая длина волны волн типа H<sub>mn</sub> (TE<sub>mn</sub>) и E<sub>mn</sub> (EM<sub>mn</sub>) в прямоугольном волноводе

$$
\lambda_{\scriptscriptstyle \kappa p} = \frac{2}{\sqrt{\left(\frac{m}{a}\right)^2 + \left(\frac{n}{b}\right)^2}},\tag{133}
$$

где а и b - стороны поперечного сечения волновода. Фазовая скорость в волноводе

$$
v_{\phi} = \frac{c}{\sqrt{1 - \left(\frac{\lambda}{\lambda_{\kappa p}}\right)^2}},\tag{134}
$$

где с =  $3.10^8$  м/сек – скорость света;

52

 $\lambda$  – рабочая длина волны в свободном пространстве. Групповая скорость в волноводе

$$
v_{\scriptscriptstyle{2p}} = c \sqrt{1 - \left(\frac{\lambda}{\lambda_{\scriptscriptstyle{kp}}}\right)^2}.
$$
 (135)

Резонансная длина волны прямоугольного объемного резонатора со сторонами *a, b, l<sub>,</sub>* при волнах  $H_{\text{mnp}}(TE_{\text{mnp}})$  или  $E_{\text{mnp}} \times (TM_{\text{mnp}})$  равна

$$
\lambda_0 = \frac{2}{\sqrt{\left(\frac{m}{a}\right)^2 + \left(\frac{n}{b}\right)^2 + \left(\frac{p}{l}\right)^2}}.
$$
\n(136)

## **3.4.2 Примеры решения задач**

1. Рассчитать элементы полосового фильтра типа «k», имеющего полосу прозрачности  $f_{C1} \div f_{C2} = 460 \div 470 \text{ k} \Gamma \text{u}$  при активной нагрузке  $R_{\text{H}} = 1 \text{ k} \Omega \text{m}$ .

#### *Методика решения:*

 Резонансная частота контуров  $f_0 = \sqrt{f_{C1}f_{C2}} = \sqrt{460.470} \approx 465$  кГц.

Параметры элементов фильтра равны:

$$
L_1 = \frac{2R_H}{2\pi (fC_2 - fC_1)} = \frac{2 \cdot 10^3}{2\pi (470 - 460) 10^3} = 0,032 \text{ FH},
$$

$$
L_2 = \frac{R_H \cdot 2\pi (f c_2 - f c_1)}{2 \cdot 4\pi^2 f_0^2} = \frac{10^3 (470 - 460) 2\pi \cdot 10^3}{2 \cdot 4\pi^2 \cdot 465^2 \cdot 10^6} = 3,64 \cdot 10^{-6} \text{Fm},
$$

$$
C_1 = \frac{2\pi (fc_2 - fc_1)}{2R_H \cdot 4\pi^2 f_0^2} = \frac{2\pi (470 - 460)10^3}{2 \cdot 10^3 4\pi^2 \cdot 465^2 \cdot 10^6} = 364 \,\text{nD},
$$
  

$$
C_2 = \frac{2}{R_H 2\pi (fc_2 - fc_1)} = \frac{2}{10^3 \cdot 2\pi (470 - 460)10^3} = 0,32 \cdot 10^{-7} \Phi = 0,032M\text{k}\Phi.
$$

2. Кабель РК-1 ( $Z_{\text{B}}$ = 75 Ом) длиной 14,5 м с изоляцией из полиэтилена ( $\varepsilon$  = 2,3) замкнут накоротко и питается генератором с частотой 50 Мгц. Определить входное сопротивление кабеля.

#### *Методика решения:*

Длина волны в воздухе, соответствующая частоте 50 МГц,

$$
\lambda = \frac{300}{f} = \frac{300}{50} = 6 \text{ M}.
$$

 Длина волны в кабеле определяется с учетом того, что скорость распространения волн в нем меньше, чем в воздухе, в

$$
\sqrt{\varepsilon} = \sqrt{2,3} = 1,52 \text{ pasa},
$$

т.е.

$$
\lambda_{\kappa} = \lambda / \sqrt{\varepsilon} = \frac{6}{1,52} \approx 4 \,\mathrm{M}.
$$

Коэффициент фазы для кабеля

$$
\beta_{\kappa} = \frac{2\pi}{\lambda_{\kappa}} = \frac{360}{4} = 90
$$
 rpa<sub>4</sub>/M.

 Входное сопротивление кабеля определяем для длины линии  $14,5 - 7 \cdot 2 = 0,5$ 2  $x = 14,5 - k \frac{\lambda k}{l} = 14,5 - 7 \cdot 2 =$  $\frac{\lambda_{\kappa}}{2}$  = 14,5 – 7 · 2 = 0,5 м, поскольку входное сопротивление через

участки линии, равные целому числу полуволн, повторяется:

 $X_{\text{ex}} = Z_{\text{et}}g(\beta_{\text{k}}x) = 75tg(90\cdot 0.5)^{0} = 75$  Ом.

Это сопротивление индуктивного характера.

3. Определить длину волны, волновое сопротивление в медном ( $\gamma = 5.8 \cdot 10^7$ 1/Ом · м) круглом волноводе с внутренним диаметром 25,4 мм при распространении в нем волны типа  $E_{01}$  с длиной волны в свободном пространстве λ = 3см.

## *Методика решения:*

Критическая длина волны

$$
\lambda_{\kappa p} = 1,31D = 1,31.25,4 = 33,3 \text{ mm}.
$$

Длина волны в волноводе

$$
\lambda_{\beta} = \frac{\lambda}{\sqrt{1-\left(1-\frac{\lambda}{\lambda_{\kappa p}}\right)^2}} = \frac{3}{\sqrt{1-\left(\frac{3}{3,33}\right)^2}} = 6,88 \text{ cm}.
$$

Волновое сопротивление волновода

$$
Z_{6} = \frac{377}{\sqrt{1 - \left(\frac{\lambda}{\lambda_{\kappa p}}\right)^{2}}} = \frac{377}{0,436} = 864,6 \text{ Om}.
$$

4. Определить амплитудное значение напряженности электрического поля в воздухе и полиэтилене при амплитуде результирующего поля на плоскости раздела двух сред  $E_m = 0.5$  мв/м, коэффициенте бегущей волны и фазовой постоянной в воздухе соответственно:  $k_{6B} = 0.66$ ;  $\beta_1 = 0.21$  рад/м.

# *Методика решения:*

 В первой среде распространяются бегущая волна с амплитудой напряженности электрического поля  $E_{m 61} = E_{m}k_{6, B} = 0.5 \cdot 0.66 = 0.33$  мв/м и стоячая волна с амплитудой  $E_{m c1} = E_m (1 - k_{6B}) \sin(\beta_1 x) = 0.5 \cdot 0.34 \sin(0.21x)$  мв/м, а во второй среде, поскольку она не ограничена в направлении распространения (т.е. по оси *х*), – бегущая волна с амплитудой  $E_{m2} = E_m = 0.5$  мв/м.